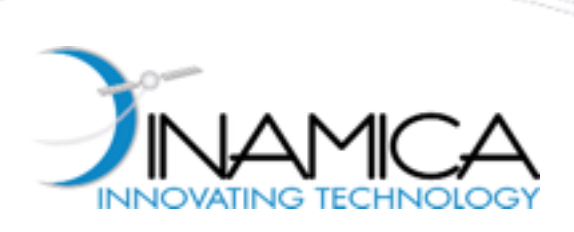

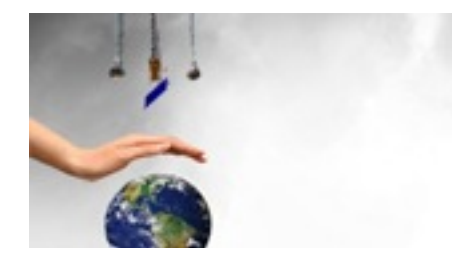

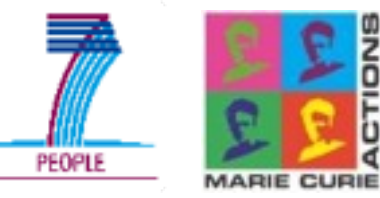

Registered office Via Rembrandt, 69 Piazza della Repubblica, 10 - 20121 - Milan (Italy) Head office Via Morghen, 13 - 20158 - Milan (Italy) Phone: +39-02-8342-2930 e-mail: dinamica@dinamicatech.com Fax: +39-02-3206-6679 e-mail: dinamica@dinamicatech.com website: www.dinamicatech.com

## **An overview of optimal control methods with applications**

F. Topputo and P. Di Lizia Dinamica Srl

Stardust - Opening Training School University of Strathclyde Glasgow, UK

18-22 November 2013

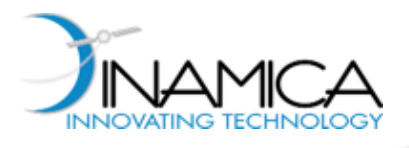

#### The Company

- § Founded by 5 partners in January 2008
- All partners have a PhD in Aerospace Engineering
- Dinamica Srl has a strong connection with Academia
- More than 30 years of accumulated space experience
- Dinamica Srl is located in Milano

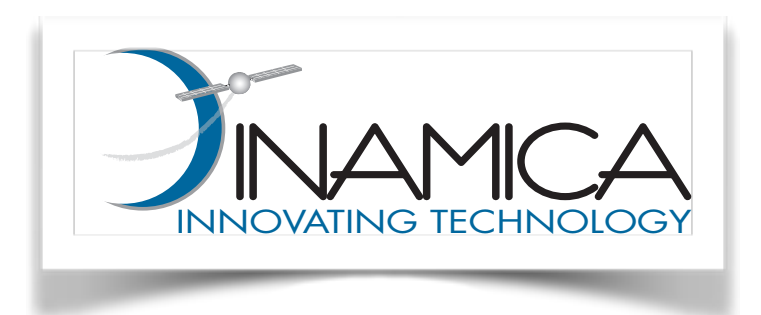

**INAMICA** 

SATELLITE TECHNOLOGY

#### Keywords

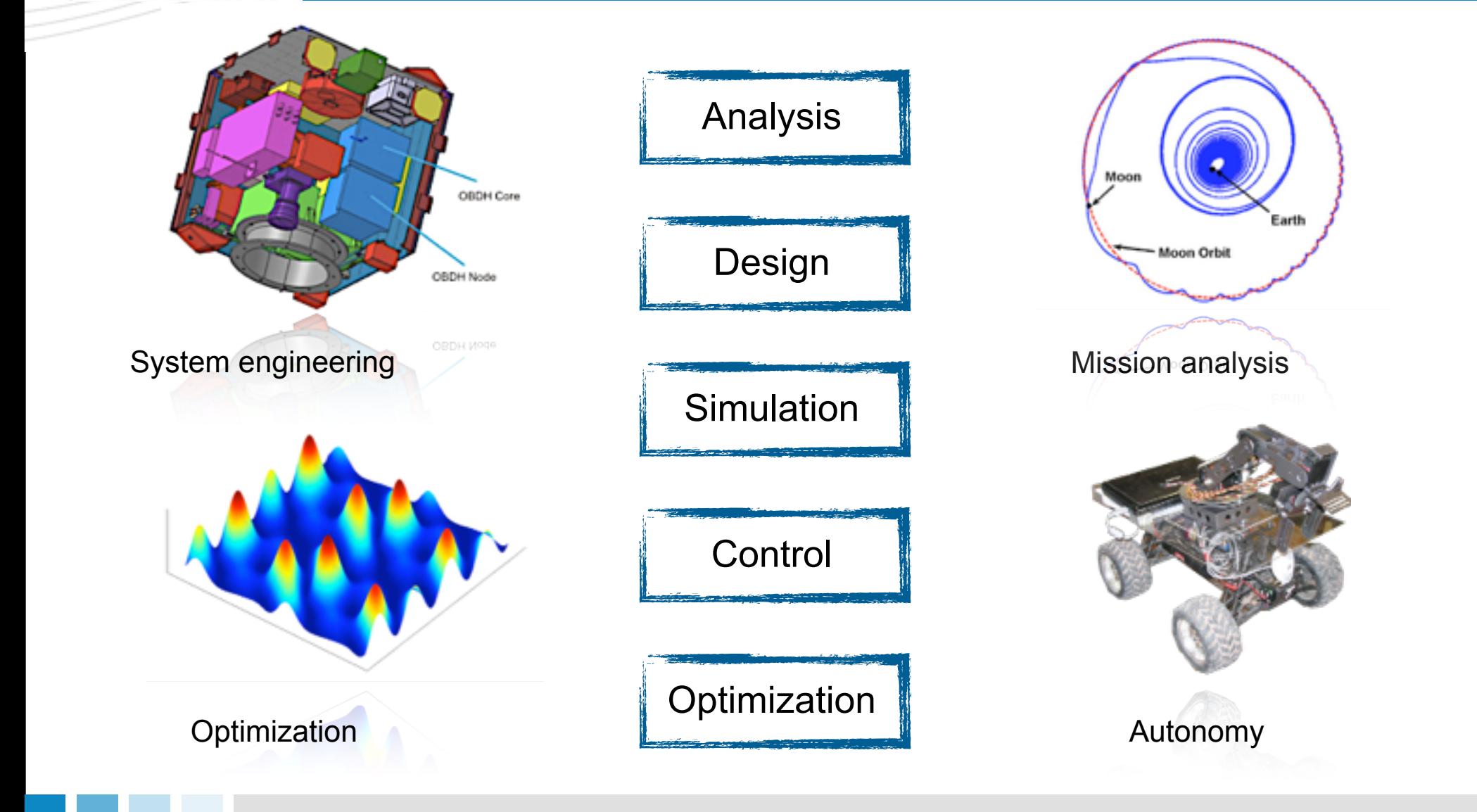

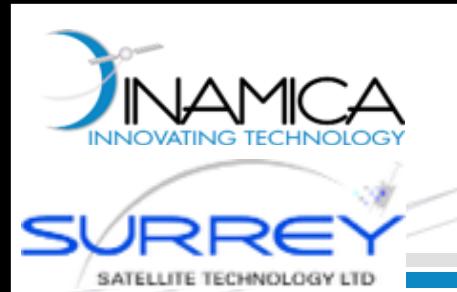

# The mission

- Italian SME, founded in 2008
- § The mission: *"... to carry on developing methods and advanced solutions within the Space field and to transfer their use in other industrial sectors ..."*

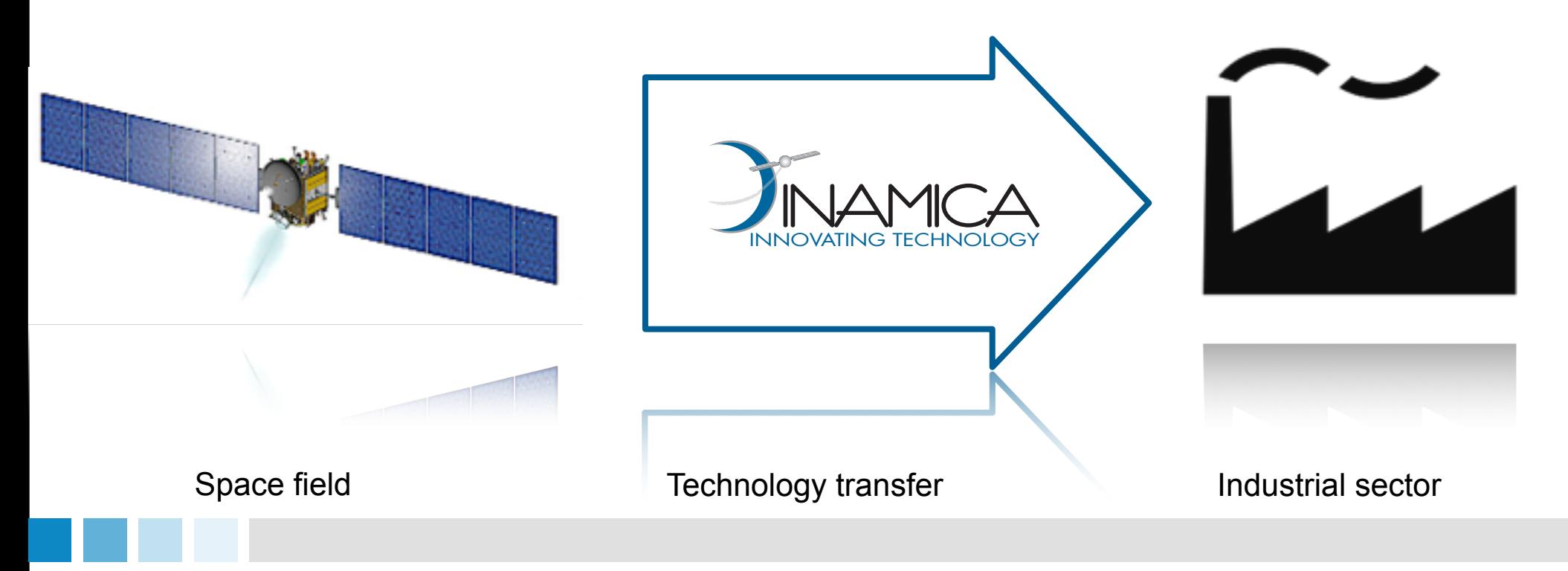

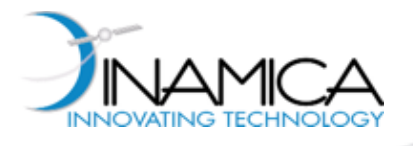

#### A Tangible Example

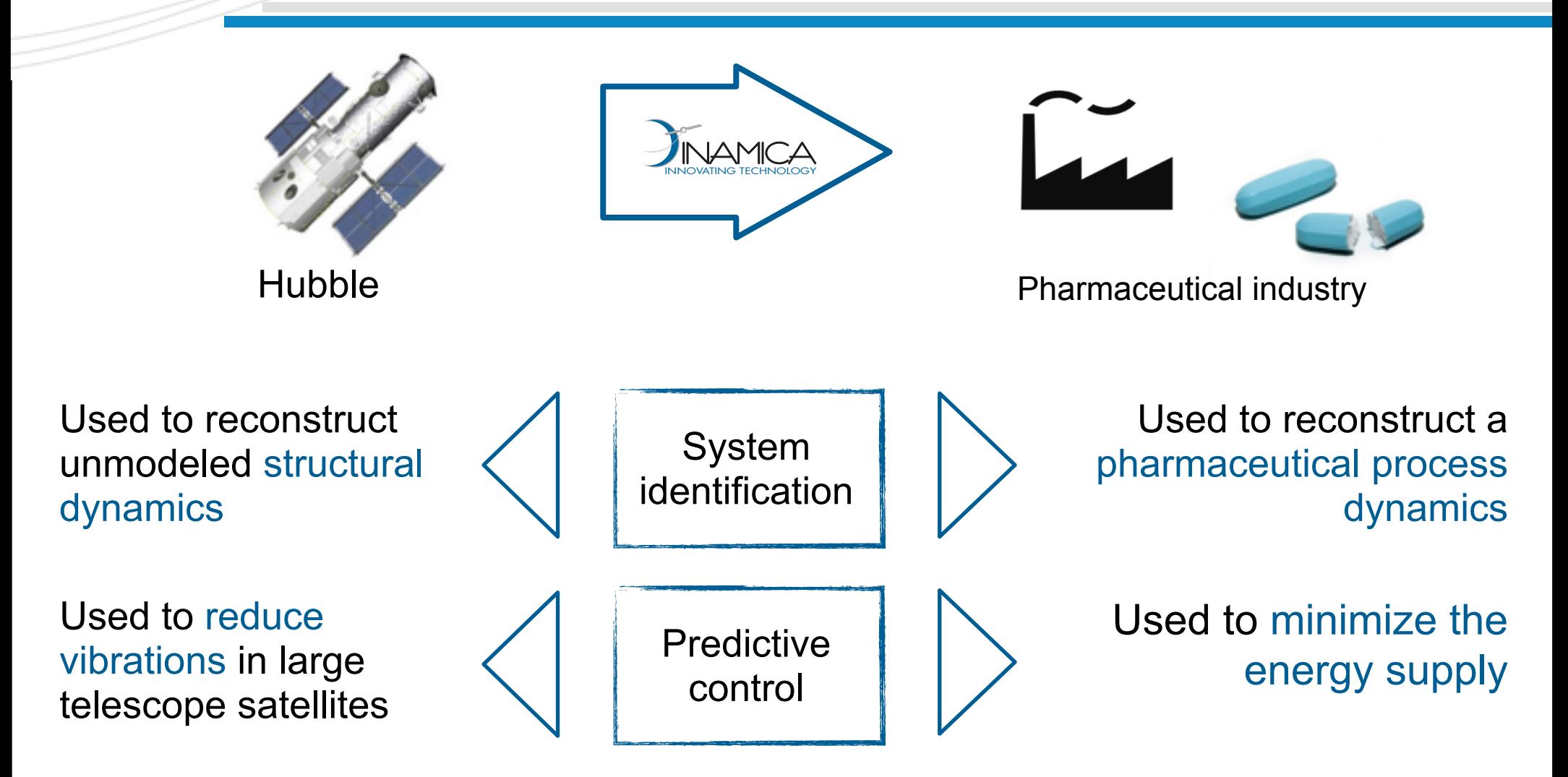

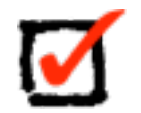

Considerable savings (10-20%) compared to standard methods

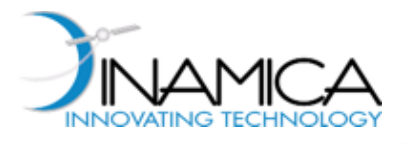

‣ Consider the following **dynamical system**:

$$
\dot{\mathbf{x}} = \mathbf{f}(\mathbf{x}(t), \mathbf{u}(t), t)
$$

- where:  $\mathbf{x} = \{x_1, ..., x_n\}^T$  is the state vector and  $\mathbf{u} = \{u_1, ..., u_m\}^T$  is the control vector
- $\blacktriangleright$  Determine the  $m$  control functions such that the following **performance index** is minimized:

$$
J = \varphi(\mathbf{x}_f, t_f) + \int_{t_0}^{t_f} L(\mathbf{x}(t), \mathbf{u}(t), t) dt
$$

where the initial and final state vectors,  $x_0$  and  $x_f$ , as well as the final time  $t_f$ , are not necessarily fixed

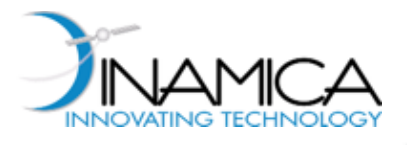

- ‣ In addition to the previous statements suppose that the following **constraints** are imposed
	- Boundary conditions at final time  $t_f$ :

$$
\boldsymbol{\psi}(\mathbf{x}_f,t_f)=0\text{ , where }\boldsymbol{\psi}=\{\psi_1,...,\psi_p\}
$$

• Path constraints on the control variables:

$$
\mathbf{C}(\mathbf{u}(t),t) \leq 0 \text{ , where } \mathbf{C}=\{C_1,...,C_q\}
$$

- ‣ Two classical solution methods:
	- **Indirect methods**: based on reducing the optimal control problem to a Boundary Value Problem (BVP)
	- **Direct methods**: based on reducing the optimal control problem to a nonlinear programming problem

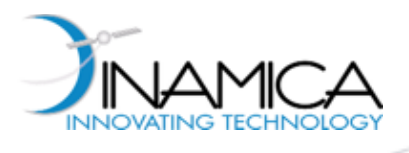

#### Example: Low-Thrust Earth-Mars Transfer

*vE*

*v1*

 $r_E$ 

• Given the dynamics of the controlled 2 body problem:

$$
\ddot{\mathbf{r}} = -\frac{\mu}{\mathbf{r}^3} \cdot \mathbf{r} + \mathbf{u}
$$

• Minimize: 
$$
J = \int_{t_0}^{t_f} L(\mathbf{x}, \mathbf{u}, t) dt = \frac{1}{2} \int_{t_0}^{t_f} \mathbf{u} \cdot \mathbf{u}^T dt
$$

- Subject to equality constraints: *rM vM v2*  ${\bf r}(t_0)={\bf r}_E(t_0) \quad {\bf v}(t_0)={\bf v}_E(t_0)$  $\mathbf{r}(t_f) = \mathbf{r}_M(t_f) \quad \mathbf{v}(t_f) = \mathbf{v}_M(t_f)$
- and the inequality constraints  $\mathbf{C}(\mathbf{u}(t), t) \leq 0$ :  $\|\mathbf{u}\| \leq \mathbf{u}^{\max}$

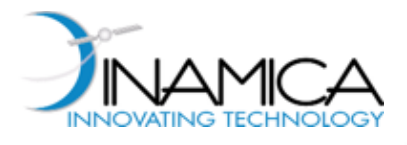

‣ Reconsider the optimal control problem:

Given the dynamical system  $\dot{\mathbf{x}} = \mathbf{f}(\mathbf{x}(t), \mathbf{u}(t), t)$ 

• Minimize: 
$$
J = \varphi(\mathbf{x}_f, t_f) + \int_{t_0}^{t_f} L(\mathbf{x}(t), \mathbf{u}(t), t) dt
$$

- Subject to:  $\psi(\mathbf{x}_f, t_f) = 0$  and  $\mathbf{C}(\mathbf{u}(t), t) \leq 0$
- $\blacktriangleright$  Constraints are added to the performance index  $J$  by introducing two kinds of **Lagrange multipliers**:
	- a  $p$ -dimensional vector of constants  $\boldsymbol{\nu}$  for the final constraints
	- two  $n$  and a  $q$ -dimensional vectors of functions  $\lambda$  and (adjoint or costate variables) for dynamics and path constraints

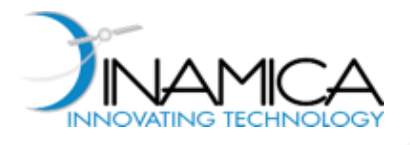

## Indirect Methods (2/6)

‣ **Augmented performance index**:

$$
\bar{J} = \varphi(\mathbf{x}_f, t_f) + \boldsymbol{\nu}^T \boldsymbol{\psi}(\mathbf{x}_f, t_f) +
$$

+  $\int_{t_0}^{t_f} (L(\mathbf{x}(t), \mathbf{u}(t), t) + \boldsymbol{\lambda}^T (\mathbf{f}(\mathbf{x}, \mathbf{u}, t) - \dot{\mathbf{x}}) + \boldsymbol{\mu}^T \mathbf{C}(\mathbf{u}(t), t)) dt$ 

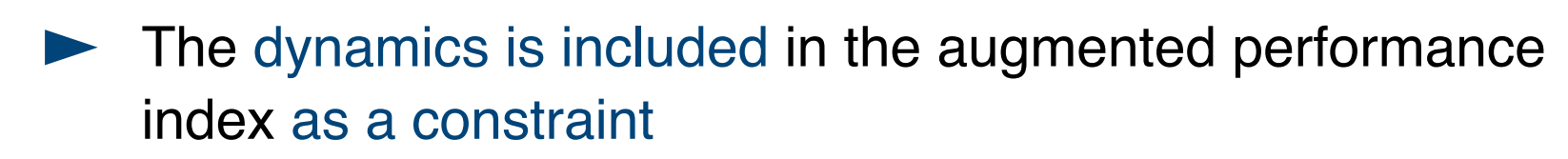

‣ Moreover, pertaining the costate variables for the path inequality constraints  $\boldsymbol{\mu}$  , the generic component  $\mu_k$  must satisfy the following relations:

$$
C_k(\mathbf{u}(t), t) < 0 \quad \Rightarrow \quad \mu_k(t) = 0
$$
\n
$$
C_k(\mathbf{u}(t), t) = 0 \quad \Rightarrow \quad \mu_k(t) \ge 0
$$

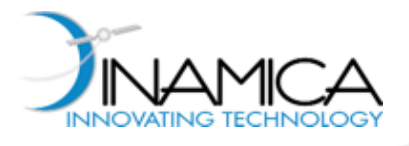

Integrating by parts the term  $\lambda^T \dot{x}$  yields:

$$
\bar{J} = \varphi(\mathbf{x}_f, t_f) + \nu^T \psi(\mathbf{x}_f, t_f) - \lambda_f^T \mathbf{x}_f + \lambda_0^T \mathbf{x}_0 + \n+ \int_{t_0}^{t_f} (L(\mathbf{x}(t), \mathbf{u}(t), t) + \lambda^T \mathbf{f}(\mathbf{x}, \mathbf{u}, t) + \dot{\lambda}^T \mathbf{x} + \mu^T \mathbf{C}(\mathbf{u}(t), t)) dt
$$

where  $\lambda_f = \lambda(t_f)$  and  $\lambda_0 = \lambda(t_0)$ 

- $\blacktriangleright$  The problem is then reduced to **identify a stationary point** of  $\bar{J}$ . This is achieved by imposing the gradient to be zero. The optimization variables are:
	- State vector  $X$  and control vector  $U$
	- Lagrange multipliers and costate variables  $\nu$  ,  $\lambda$  and  $\mu$
	- Unknown components of the initial state  $\mathbf{x}_0$ ,  $i = \bar{k} + 1, ..., n$
	- Final state and time  $x_f$  and  $t_f$

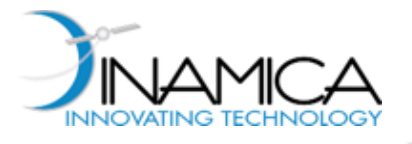

## Indirect Methods (4/6)

$$
\frac{\partial \bar{J}}{\partial \mathbf{\lambda}} = 0 \Rightarrow \dot{\mathbf{x}} = f(\mathbf{x}(t), \mathbf{u}(t), t)
$$
 Dynamics  
\n
$$
\frac{\partial \bar{J}}{\partial \mathbf{x}} = 0 \Rightarrow \dot{\mathbf{\lambda}} = -\left(\frac{\partial f}{\partial \mathbf{x}}\right)^T \mathbf{\lambda} - \left(\frac{\partial L}{\partial \mathbf{x}}\right)^T
$$
\n
$$
\frac{\partial \bar{J}}{\partial \mathbf{u}} = 0 \Rightarrow \left(\frac{\partial L}{\partial \mathbf{u}}\right)^T + \left(\frac{\partial f}{\partial \mathbf{u}}\right)^T \mathbf{\lambda} + \left(\frac{\partial C}{\partial \mathbf{u}}\right)^T \boldsymbol{\mu} = 0
$$
\n
$$
\frac{\partial \bar{J}}{\partial x_{i,0}} = 0 \Rightarrow \lambda_{i,0} = 0 \quad (i = \bar{k} + 1, ..., n)
$$
 Constraints  
\n
$$
\frac{\partial \bar{J}}{\partial \mathbf{x}} = 0 \Rightarrow \mathbf{\lambda}_f = \left(\frac{\partial \varphi}{\partial \mathbf{x}_f}\right)^T + \left(\frac{\partial \psi}{\partial \mathbf{x}_f}\right)^T \boldsymbol{\nu}
$$
\n
$$
\frac{\partial \bar{J}}{\partial \mathbf{\nu}} = 0 \Rightarrow \boldsymbol{\psi}(\mathbf{x}_f, t_f) = 0
$$
\n
$$
\frac{\partial \bar{J}}{\partial \mathbf{\mu}} \leq 0 \Rightarrow C(\mathbf{u}(t), t) \leq 0
$$
\n
$$
\frac{\partial \bar{J}}{\partial t_f} = 0 \Rightarrow \left(\frac{\partial \varphi}{\partial \mathbf{x}_f}\right) f(\mathbf{x}_f, \mathbf{u}_f, t_f) + \frac{\partial \varphi}{\partial t_f} + \boldsymbol{\nu}^T \left(\left(\frac{\partial \psi}{\partial \mathbf{x}_f}\right) f(\mathbf{x}_f, \mathbf{u}_f, t_f) + \left(\frac{\partial \psi}{\partial t_f}\right) + L(\mathbf{x}_f, \mathbf{u}_f, t_f) + \boldsymbol{\mu}(t_f)^T C(\mathbf{u}_f, t_f) = 0
$$

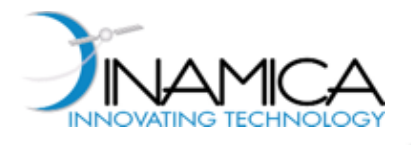

Indirect Methods (5/6)

 $\blacktriangleright$  The problem consists on finding the functions  $\mathbf{x}(t)$  ,  $\boldsymbol{\lambda}(t)$ and  $\mathbf{u}(t)$  by solving the **differential-algebraic system**:

Euler-Lagrange equations differential algebraic

Note: For the sake of a more compact notation, define the Hamiltonian

 $H(\mathbf{x}, \mathbf{u}, \lambda, t) = L(\mathbf{x}(t), \mathbf{u}(t), t) + \lambda(t)^T \mathbf{f}(\mathbf{x}(t), \mathbf{u}(t), t) + \mu(t)^T \mathbf{C}(\mathbf{u}(t), t)$ 

The previous equations read:  $\dot{\mathbf{x}} = H_{\lambda}, \quad \dot{\mathbf{\lambda}} = -H_{\mu}, \quad H_{\mu} = 0$ 

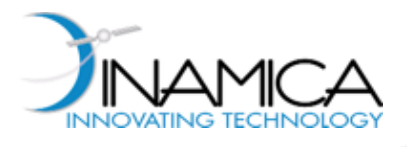

Indirect Methods (6/6)

‣ The previous differential-algebraic system must be coupled to the 2 *n* **boundary conditions**

$$
x_{i,0}
$$
 given or  $\lambda_{i,0} = 0$   $i = 1,...,n$   

$$
\lambda_f = \left(\frac{\partial \varphi}{\partial x_f}\right)^T + \left(\frac{\partial \psi}{\partial x_f}\right)^T \nu
$$

and to the  $p+q+1$  **additional constraints** 

$$
\begin{cases}\n\psi(\mathbf{x}_f, t_f) = 0 \\
\mathbf{C}(\mathbf{u}(t), t) \le 0 \\
\left(\frac{\partial \varphi}{\partial \mathbf{x}_f}\right) \mathbf{f}_f + \frac{\partial \varphi}{\partial t_f} + \nu^T \left(\left(\frac{\partial \psi}{\partial \mathbf{x}_f}\right) \mathbf{f}_f + \left(\frac{\partial \psi}{\partial t_f}\right)\right) + L_f + \mu_f^T \mathbf{C}_f = 0\n\end{cases}
$$

The optimal control problem is reduced to a **boundary value problem on a differential-algebraic system** of equations (DAE)

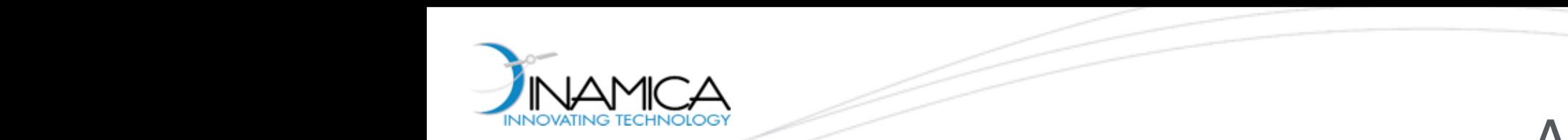

 $\mathbb{R}^n$  with final time  $\mathbb{R}^n$ 

and to the boundary conditions

3 Example 1: A Simple Optimal Control Problem

cosh(1)

Assignment #1  $\overline{\phantom{a}}$  . Then, then, then, then, then, then, then, then, then, then, then, then, then, then, then, then, then, then, then, then, then, then, then, then, then, then, then, then, then, then, then, then, then, then, the

5

−10 ≤ u(t) ≤ 10 ≤ u(t) ≤ 10 ≤ u(t) ≤ 10 ≤ u(t) ≤ 10 ≤ u(t) ≤ 10 ≤ u(t) ≤ 10 ≤ u(t) ≤ u(t) ≤ u(t) ≤ u(t) ≤ u(t)<br>= u(t) ≤ u(t) ≤ u(t) ≤ u(t) ≤ u(t) ≤ u(t) ≤ u(t) ≤ u(t) ≤ u(t) ≤ u(t) ≤ u(t) ≤ u(t) ≤ u(t) ≤ u(t) ≤ u(t) ≤ u(t

鉴

 $\sim$   $\sim$   $\sim$   $\sim$ 

 $\frac{1}{2}$ 

 $\overline{a}$ 

 $\overline{a}$ 

 $\overline{\phantom{0}}$ 

■ Given the simple optimal control problem (Problem #1)  $\sum$  is such the sumple optimal computation time and improving accuracy. Consider  $\sum$ x˙ <sup>2</sup> = u<sup>2</sup> + x1u + 1 Given the simple optimal control problem (Problem x2

$$
\begin{array}{ll}\n\dot{x}_1 = 0.5x_1 + u \\
\dot{x}_2 = u^2 + x_1 u + \frac{5}{4}x_1^2\n\end{array}\n\qquad\n\begin{array}{ll}\nJ = x_2(1) & x_1(0) = 1 & t_i = 0 \\
x_2(0) = 0 & t_f = 1\n\end{array}
$$
\nDynamics

\nObj. fcn.

\nb. c. init., final time

4

■ Write the necessary conditions for optimality and show that the optimal solution is  $x^2$  the person constant  $y^2$  of  $y^2$  and  $y^2$  and  $y^2$  the subject of  $y^2$ 4  $\alpha$  and  $\alpha$  and  $\alpha$  and  $\alpha$  that  $\eta$  openinging and show that

This problem is solved by using the MATLAB function function function function for  $\mathcal{M}^{\mathcal{M}}$ 

final optimized results are plotted in Figure 11, where the discrete values of x1, u as well as the analytical

−10 septembris de la construction de la construction de la construction de la construction de la construction<br>La construction de la construction de la construction de la construction de la construction de la construction

 $\sim$  10  $\sim$  10  $\sim$ 

| WEEPP     |                                                         |          |
|-----------|---------------------------------------------------------|----------|
| CALM      | DO YOUR                                                 |          |
| DO YOUR   | $u(t) = \frac{-(\tanh(1-t) + 0.5)\cosh(1-t)}{\cosh(1)}$ | Solution |
| HOMEMOISK | DO AORY                                                 |          |

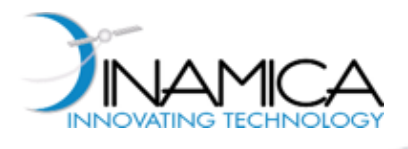

#### Low-Thrust Transfer to Halo Orbit (1/4)

- ‣ Transfer the s/c from a given orbit (GTO raising) to a Halo orbit around L1 of the Earth-Moon system
- ‣ Dynamics:

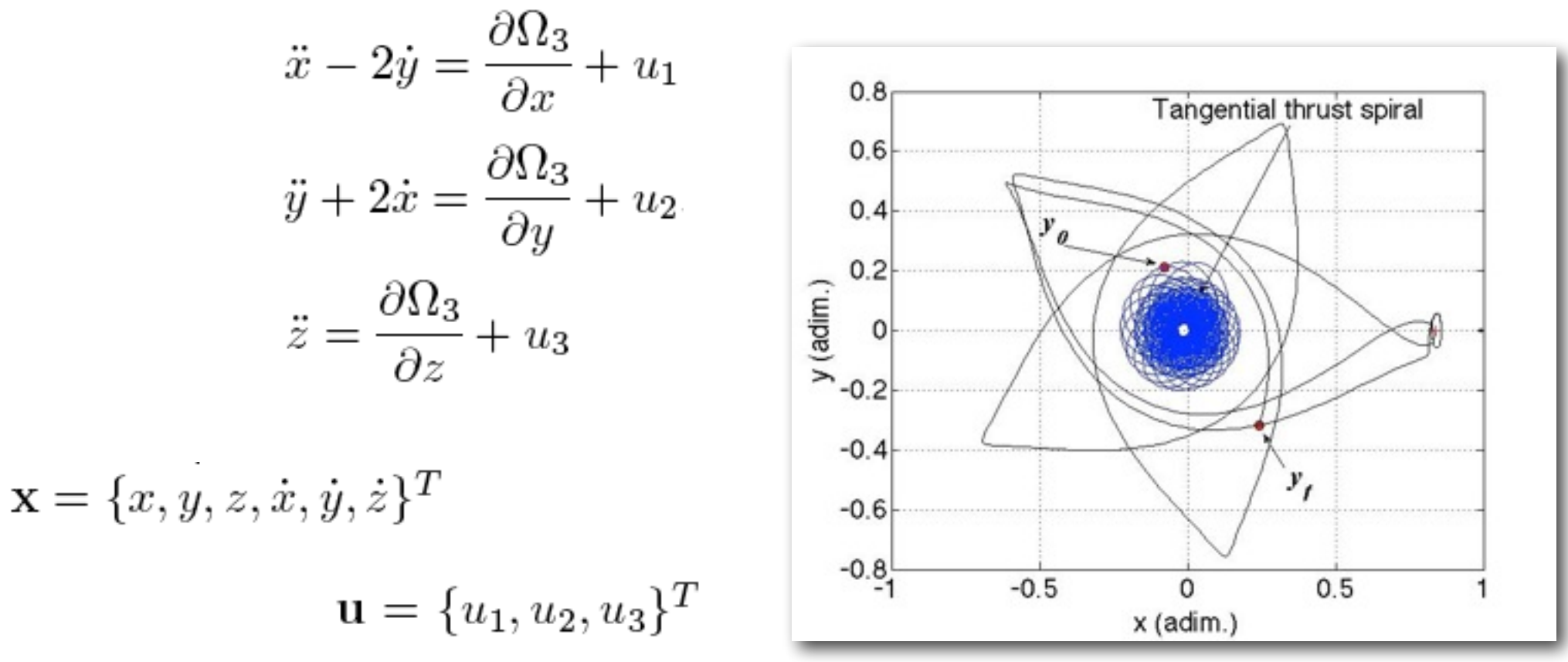

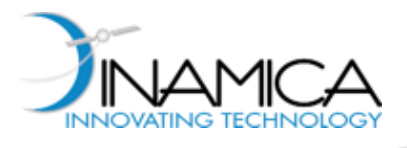

#### Low-Thrust Transfer to Halo Orbit (2/4)

- $\triangleright$  In canonical form, the dynamics reads:  $\dot{\mathbf{x}} = f(\mathbf{x}, \mathbf{u})$
- ▶ Performance index: minimize the quadratic functional

$$
J = \int_{t_0}^{t_f} L(\mathbf{x}, \mathbf{u}, t) dt = \frac{1}{2} \int_{t_0}^{t_f} \mathbf{u} \cdot \mathbf{u}^T dt
$$

- $\blacktriangleright$  Constraints: fixed  $x_0$  and  $x_f$ , fixed final time  $t_f$
- ‣ Euler-Lagrange equations:

$$
\dot{\mathbf{x}} = \mathbf{f}(\mathbf{x}(t), \mathbf{u}(t), t) \qquad \dot{\mathbf{x}} = \mathbf{f}(\mathbf{x}, \mathbf{u})
$$
\n
$$
\dot{\mathbf{\lambda}} = -\left(\frac{\partial \mathbf{f}}{\partial \mathbf{x}}\right)^T \mathbf{\lambda} - \left(\frac{\partial L}{\partial \mathbf{x}}\right)^T \qquad \dot{\mathbf{\lambda}} = -\left(\frac{\partial \mathbf{f}}{\partial \mathbf{x}}\right)^T \mathbf{\lambda}
$$
\n
$$
\left(\frac{\partial L}{\partial \mathbf{u}}\right)^T + \left(\frac{\partial \mathbf{f}}{\partial \mathbf{u}}\right)^T \mathbf{\lambda} + \left(\frac{\partial C}{\partial \mathbf{u}}\right)^T \mu = 0 \qquad 0 = \frac{\partial H}{\partial \mathbf{u}}
$$

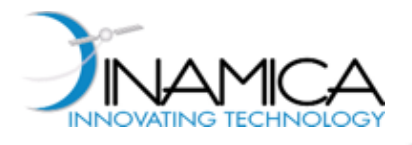

## Low-Thrust Transfer to Halo Orbit (3/4)

▶ Processing the last algebraic equation leads to:

$$
\left(\frac{\partial L}{\partial \mathbf{u}}\right)^{T} + \left(\frac{\partial \mathbf{f}}{\partial \mathbf{u}}\right)^{T} \mathbf{\lambda} + \left(\frac{\partial \mathbf{C}}{\partial \mathbf{u}}\right)^{T} \boldsymbol{\mu} = 0 \quad \blacktriangleright \ u_{i} = -\lambda_{3+i}, \ i = 1, ..., 3
$$

which can be inserted in the differential equations

The **DAE** system is reduced to a **ODE** system

‣ All constraints simply reduce to:

$$
\mathbf{x}(t_0) - \mathbf{x}_0 = 0
$$

$$
\mathbf{x}(t_f) - \mathbf{x}_f = 0
$$

The original problem is reduced to a "simple" **Two Point Boundary Value Problem** (TPBVP)

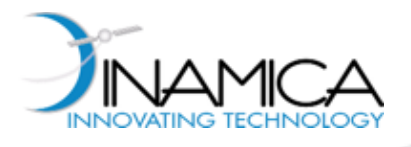

#### Low-Thrust Transfer to Halo Orbit (4/4)

- ▶ Solution of the TPBVP:
	- Transcribe the dynamics  $(\mathbf{x}, \lambda)$
	- Couple the transcribed dynamics with the constraints on  ${^{X_0}}$  and  ${^{X}}f$
	- Solve the resulting system with a Newton method **starting from a suitable initial condition**

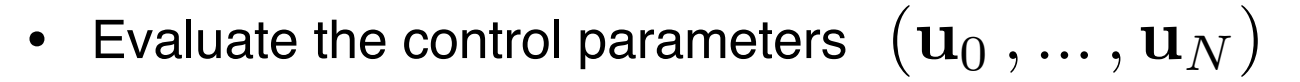

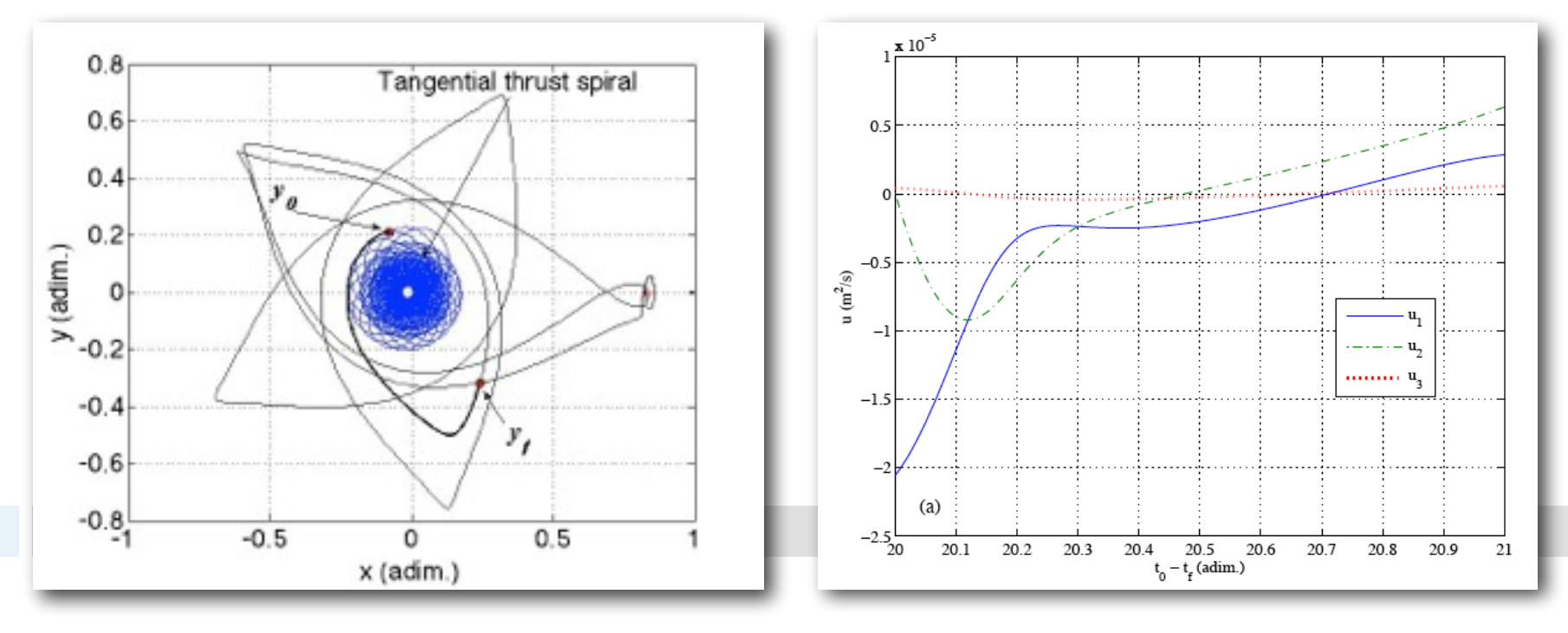

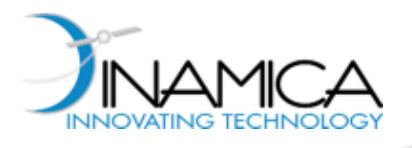

#### End-to-end optimization w/ finite thrust II. Low-Thrust Propulsion and Attaining Property and Attaining Sets Attaining Sets Attaining Sets Attaining Sets Attaining Sets Attaining Sets Attaining Sets Attaining Sets Attaining Sets Attaining Sets Attaining Sets Atta Optimization w/mine the st

- ▶ GTO-to-halo fully optimized
	- very difficult problem
	- tens of spirals
	- thrust saturation

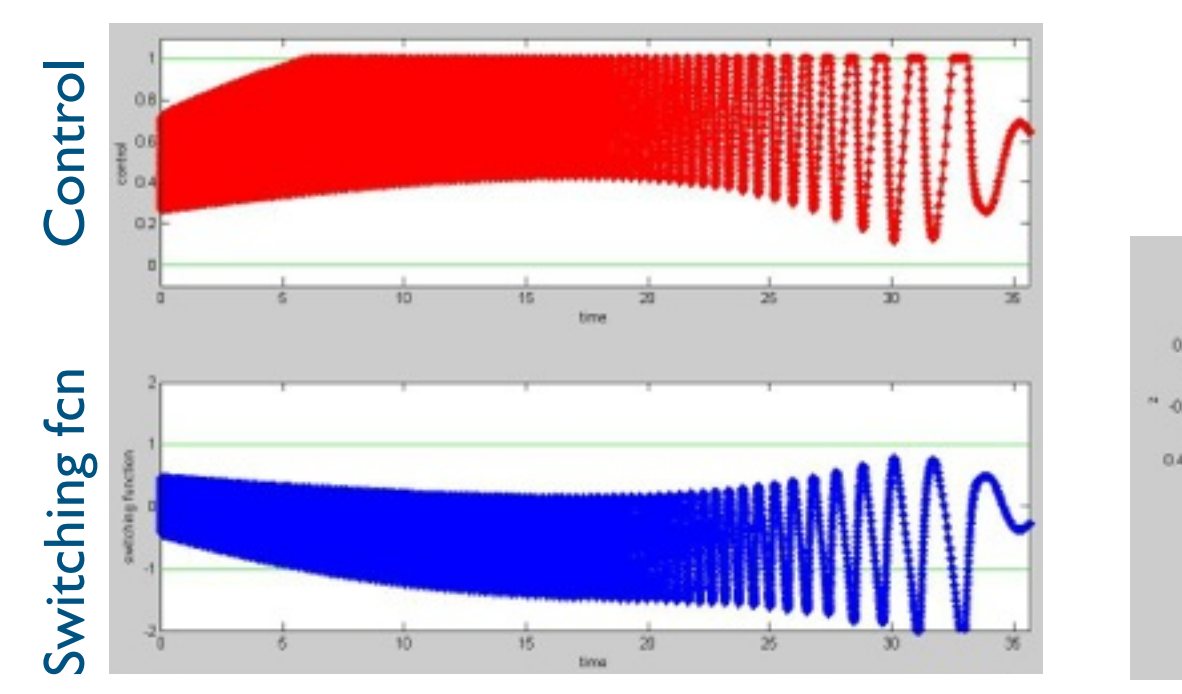

$$
\vec{x} - 2\dot{y} = \frac{\partial \Omega_3}{\partial x} + \frac{T_x}{m}, \qquad \ddot{y} + 2\dot{x} = \frac{\partial \Omega_3}{\partial y} + \frac{T_y}{m}
$$

$$
\ddot{z} = \frac{\partial \Omega_3}{\partial z} + \frac{T_z}{m}, \qquad \dot{m} = -\frac{T}{I_{sp}g_0}
$$

manifolds that act as separatrices for the states of motion [28].

attractions of P1, P2, and the low-thrust propulsion, the following

 $\mathbf{r}$  $J = \int^{t_f} \frac{T(\tau)}{\tau} d\tau$  $J_{t_0}$   $I_{\text{sp}}g_0$  $J =$  $\int_0^t f$  $t_0$  $T(\tau)$  $I_{sp}g_0$  $d\tau$ 

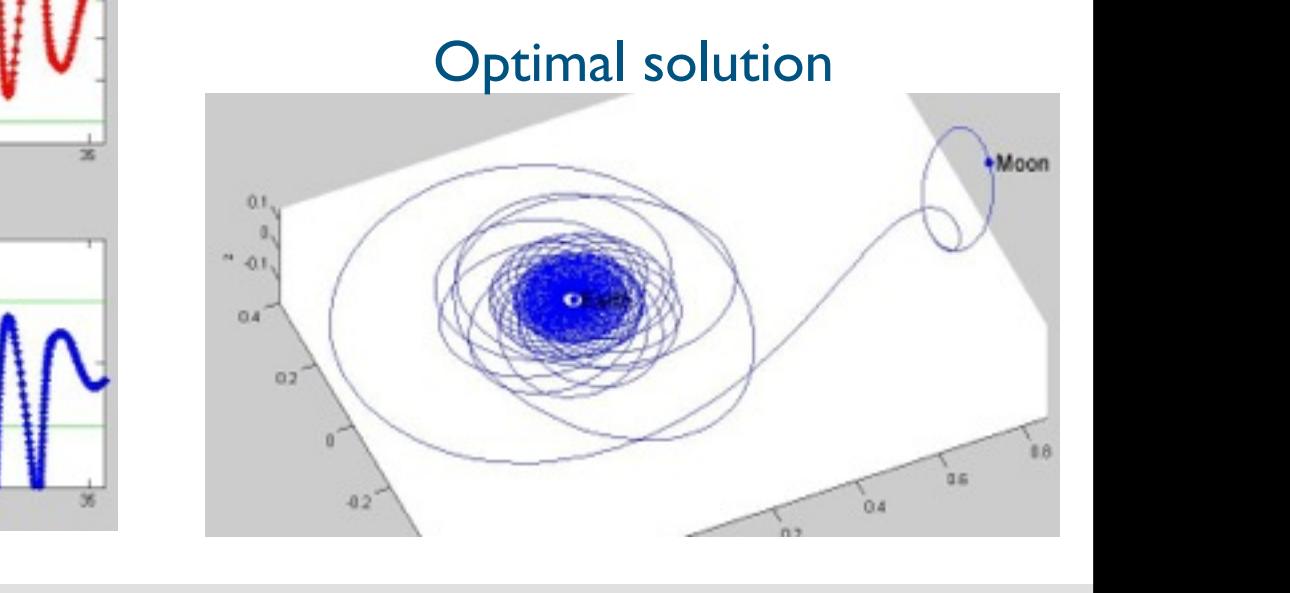

 $x\in\mathbb{R}^n$  ,  $x\in\mathbb{R}^n$  ,  $x\in\mathbb{R}^n$  ,  $x\in\mathbb{R}^n$  ,  $x\in\mathbb{R}^n$  ,  $x\in\mathbb{R}^n$  ,  $x\in\mathbb{R}^n$  ,  $x\in\mathbb{R}^n$ 

!<sup>x</sup> ( ""<sup>2</sup> ( <sup>y</sup><sup>2</sup> ( <sup>z</sup><sup>2</sup> <sup>p</sup> > RE; !!!!!!!!!!!!!!!!!!!!!!!!!!!!!!!!!!!!!!!!!!!!!!!!

 $x^* \in \mathbb{R}^n$  , the  $\mathbb{R}^n$  defined by  $\mathbb{R}^n$  (for  $\mathbb{R}^n$ )

!x ( x 2 p + RM)

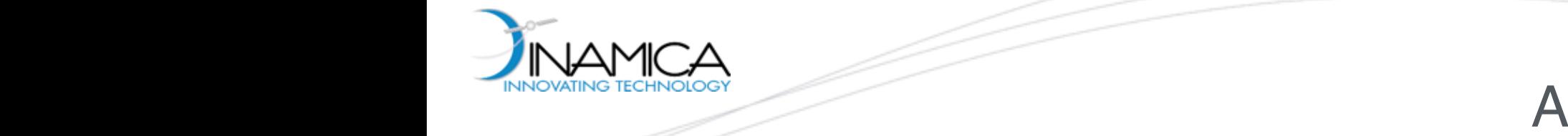

and to the boundary conditions

3 Example 1: A Simple Optimal Control Problem

#### Assignment #2  $\overline{\phantom{a}}$   $\overline{\phantom{a}}$   $\overline{\$

J = x2(1) (68)

(75) The Contract of the Contract of

 $\sim$  10  $\sim$  10  $\sim$ 

x˙ <sup>2</sup> = u<sup>2</sup> + x1u +

5  $\frac{1}{2}$ 

**• Given Problem #1**  $\Box$ **In this section, a simple optimal control problem**  $\#1$ 

cosh(1)

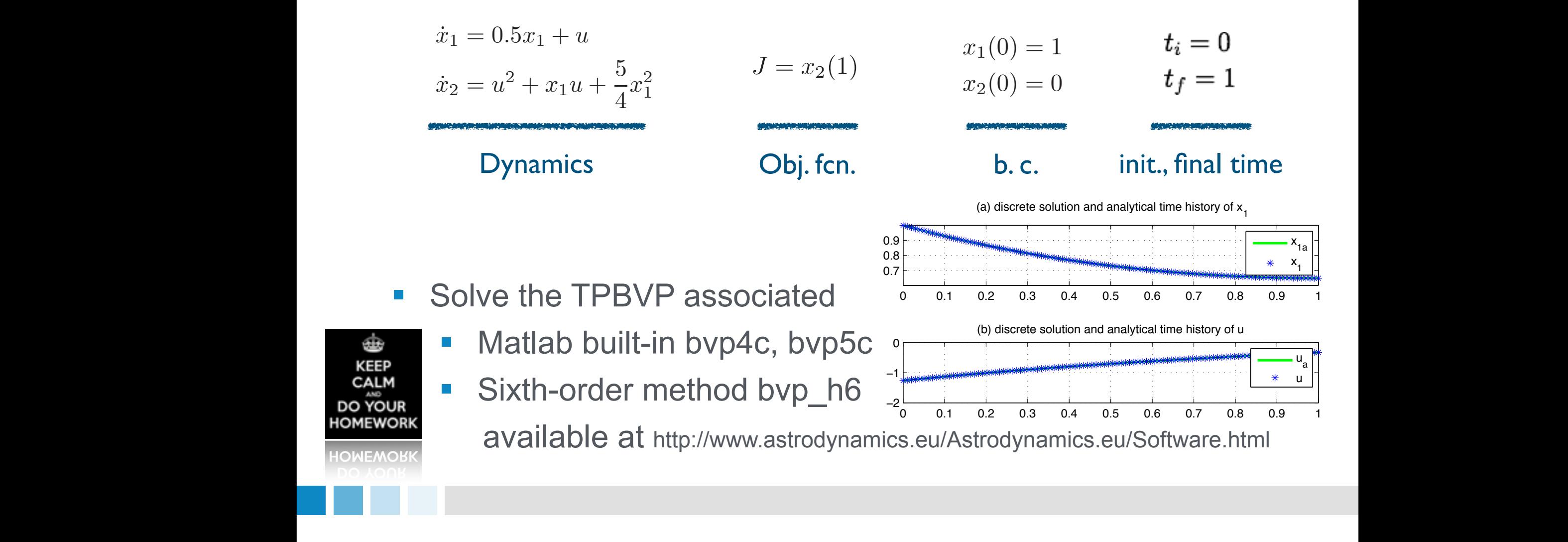

0

log10(abs(error))

issues are set to speed-up the computation time and improving accuracy. Consider the problem of finding

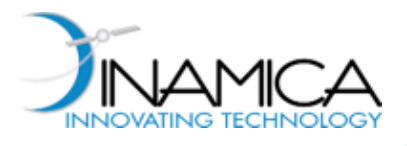

#### Indirect Methods: Remarks

#### ‣ **Main Difficulties**:

- Deriving Euler-Lagrange equations and transversality conditions for the problem at hand
- Nonlinearity of the dynamics
- Solution of the DAE system itself
- Solution of the boundary value problem on the DAE system
- Lack of a plain physical meaning of Lagrange multipliers
	- difficulty at identifying good first guesses for Lagrange multipliers (primer vector theory)

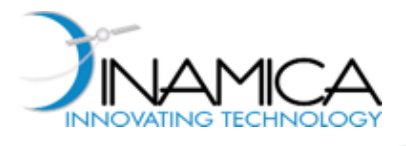

- Given a dynamical system:  $\dot{\mathbf{x}} = \mathbf{f}(\mathbf{x}(t), \mathbf{u}(t), t)$
- $\blacktriangleright$  Determine  $\mathbf{u}(t)$  which minimize the performance index:  $J = \varphi(\mathbf{x}_f, t_f) + \int_{t_0}^{t_f} L(\mathbf{x}(t), \mathbf{u}(t), t) dt$
- and satisfy the constraints:  $\psi(\mathbf{x}_f, t_f) = 0$   $\mathbf{C}(\mathbf{u}(t), t) \leq 0$
- ‣ Two classical solution methods:
	- **Indirect methods**: based on reducing the optimal control problem to a Boundary Value Problem (BVP)
	- **Direct methods**: based on reducing the optimal control problem to a nonlinear programming problem

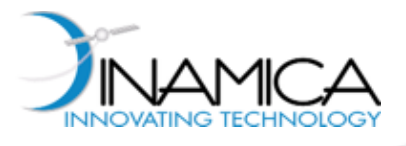

‣ Generally constrained optimization problem Given a function  $f(\boldsymbol{x}) = f(x_1, x_2, ..., x_v)$ 

*f*(*x*)

- **Minimize**:
- Subject to  $K$  equality constraints:

$$
c_k(\mathbf{x}) = 0, \quad k = 1, ..., K \qquad (K \le v)
$$

and  $J$  inequality constraints:

$$
g_j(\boldsymbol{x}) \geq 0, \quad j=1,...,J
$$

where  $\,J$  can exceed  $\,v$ 

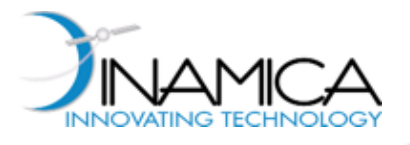

## Unconstrained Optimization (1/6)

- ‣ Minimize: *f*(*x*)
- ‣ The **necessary condition** for the identification of the optimum is:

$$
\nabla_x f = 0
$$

The optimization problem in the  $v$  variables  $\boldsymbol{x}$  is reduced to the solution of a system of  $|v|$  nonlinear equations Note: given the Hessian of  $f$  ,  $\mathbf{H}_f$ , a sufficient condition is:

$$
\boldsymbol{x} \ \mathbf{H}_f \boldsymbol{x} > 0, \ \ \forall \boldsymbol{x}
$$

#### ‣ The solution can be found using the **Newton method**

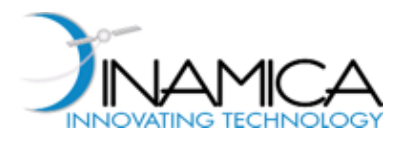

#### Newton Method (1/3)

▶ Consider the problem:

$$
F(x) = 0
$$

- ‣ The Newton method is an iterative method based on a **linearization** of  $F$  around the current iterate
	- 1. Select an initial guess  $\hat{x}$
	- 2. Consider the first order approximation of *F*

$$
F(x) \approx F(\hat{x}) + F'(\hat{x}) \cdot (x - \hat{x}) = 0
$$

3. Find the correction:

$$
\Delta x = (x - \hat{x}) = -[F'(\hat{x})]^{-1} \cdot F(\hat{x})
$$

4. Update current iterate and repeat from 2 until convergence

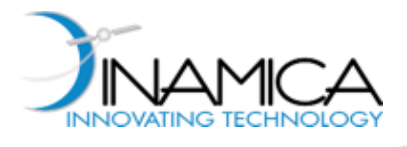

## Newton Method (2/3)

‣ Graphical interpretation: F

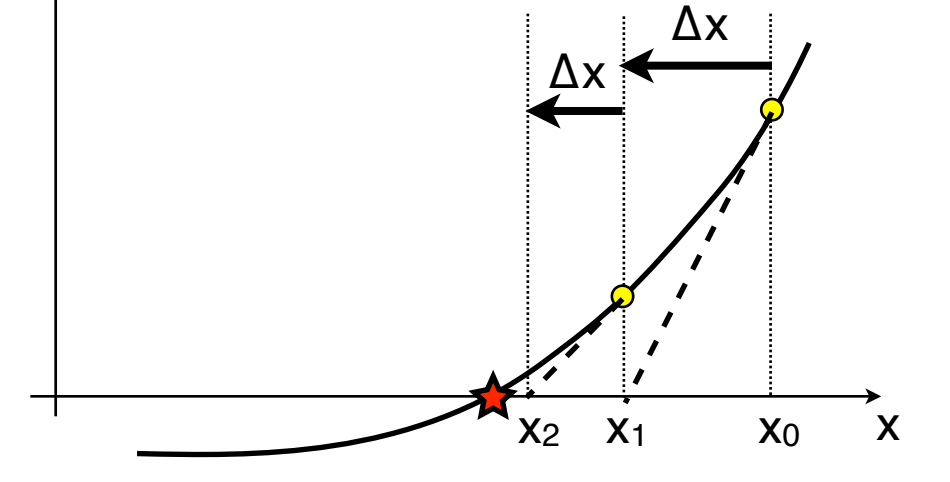

▶ Since it is based on a first order approximation of *F* the method is "local"

Different first guesses might lead to different solutions

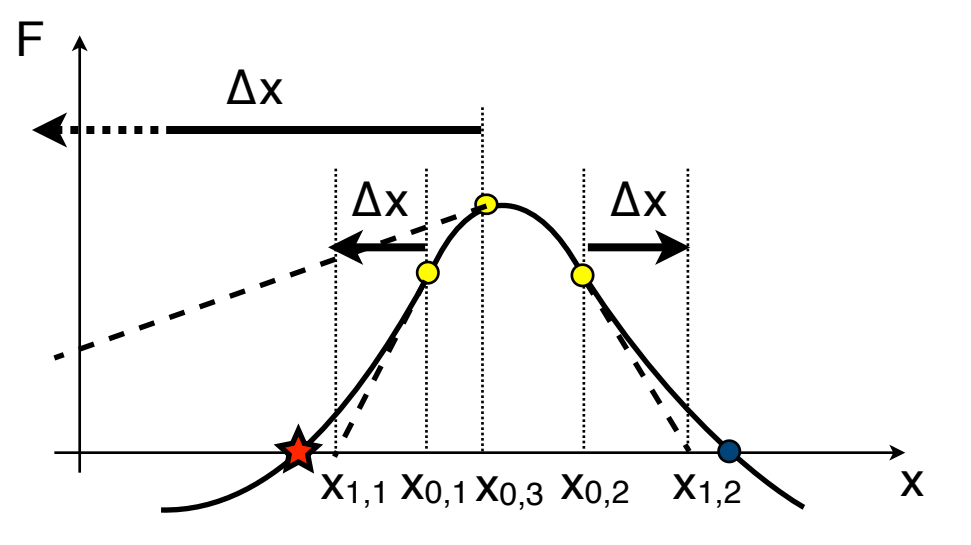

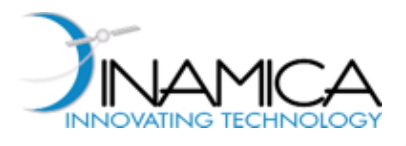

## Newton Method (3/3)

- ‣ Classical methods to stabilize the iteration
	- **Line Search**:

Instead of updating the current iterate using

$$
\hat{x}_{\text{new}} = \hat{x} + \Delta x
$$

Reduce the step size using a parameter  $\alpha$  :

$$
\hat{x}_{\text{new}} = \hat{x} + \alpha \, \Delta x
$$

where  $\alpha$  is chosen such that

 $||F(\hat{x}_{\text{new}})|| \leq ||F(\hat{x})||$ 

• **Trust region**:

The direction of the computed  $\Delta x$  is slightly modified

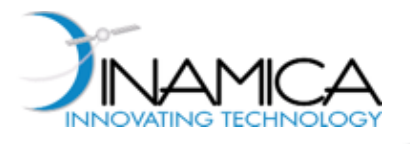

## Unconstrained Optimization (2/5)

 $\blacktriangleright$  Solve:  $\nabla_x f = 0$ 

Newton algorithm:

- ‣ Select an initial guess *x*
- ‣ While stopping criterion is not satisfied
	- Find the corrections  $\Delta \boldsymbol{x}$  to the current solution by solving the linear system

$$
\mathbf{H}_f \, \Delta \boldsymbol{x} = - \nabla_{\boldsymbol{x}} \, f
$$

where  $\,\mathbf{H}_{f}$  is the Hessian of  $\,f\colon\,\mathbf{H}_{f}=\nabla_{\bm{x}}^{2}f$ 

• Update the current solution:  $x \rightarrow x + \Delta x$ 

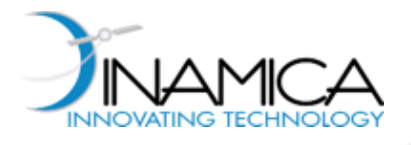

## Unconstrained Optimization (3/5)

#### **Important note**:

- ‣ Consider the following optimization problem
	- Minimize the quadratic form:

$$
\frac{1}{2}\Delta\boldsymbol{x}^T\,\mathbf{H}_f\Delta\boldsymbol{x} + \nabla_{\boldsymbol{x}}\,f^T\Delta\boldsymbol{x}
$$

• Necessary optimality conditions:

$$
\mathbf{H}_f \, \Delta \boldsymbol{x} + \nabla_{\boldsymbol{x}} \, f = 0
$$

which can be written as:

$$
\mathbf{H}_f \, \Delta \boldsymbol{x} = - \nabla_{\boldsymbol{x}} \, f
$$

Finding the corrections  $\Delta \boldsymbol{x}$  , i.e. the search direction, in the original optimization problem is equivalent to minimizing the previous quadratic form

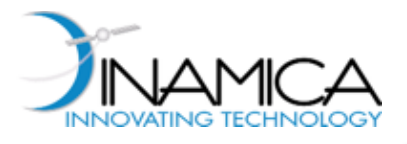

## Unconstrained Optimization (4/5)

- $\blacktriangleright$  Given the function to be minimized,  $f(\boldsymbol{x})$ , each iteration of the Newton method is equivalent to:
	- Approximate  $f$  around the current solution  $x$  with a quadratic form
	- Find the offset,  $\Delta \boldsymbol{x}$ , to the zero-gradient point of the quadratic form
	- Use  $\Delta x$  as a correction in the original optimization problem

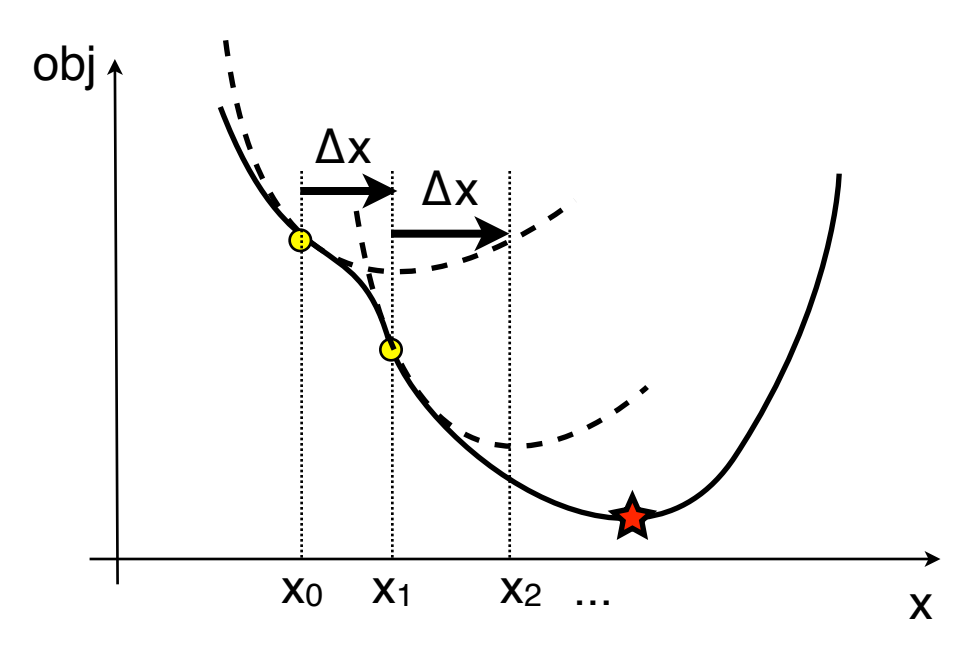

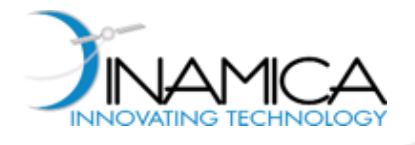

## Unconstrained Optimization (5/5)

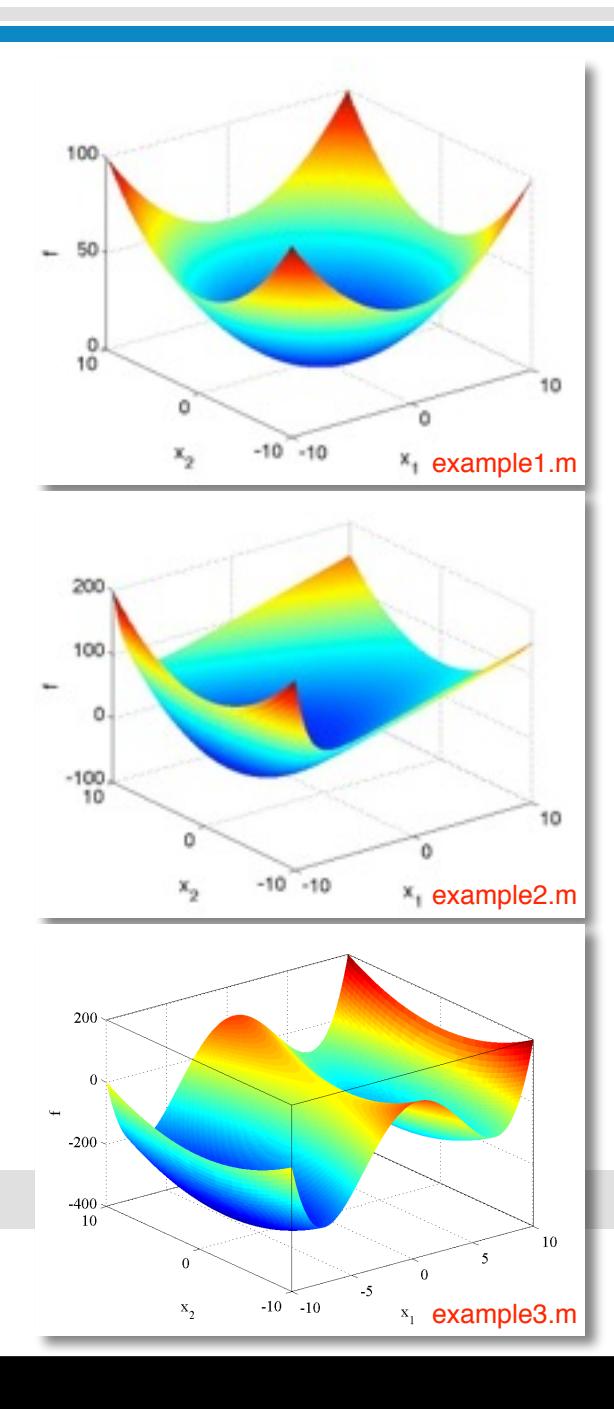

$$
f(x_1, x_2) = \frac{1}{2}(x_1^2 + x_2^2)
$$

$$
f(x_1, x_2) = 5x_1 + e^{-(x_1+5)} + x_2^2
$$

$$
f(x_1, x_2) = \frac{x_1^4}{10} - 10x_1^2 + 10x_1 + x_2^2
$$

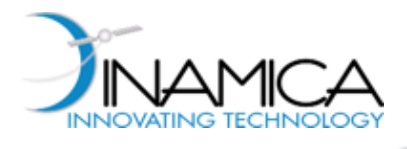

## Assignment #3

**• Numerically re-compute the three unconstrained** optimizations in the previous slide; i.e.,

$$
f(x_1, x_2) = \frac{1}{2}(x_1^2 + x_2^2)
$$

$$
f(x_1, x_2) = 5x_1 + e^{-(x_1+5)} + x_2^2
$$

$$
f(x_1, x_2) = \frac{x_1^4}{10} - 10x_1^2 + 10x_1 + x_2^2
$$

■ Advice

œ KEEF CALI DO YO **DMEWOF** 

OMEMOI

- **Use Matlab built-in fminunc**
- Code a SQP solver

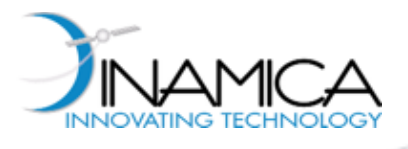

 $\Delta V$ 

- $\triangleright$  Optimization variables: departure date  $t_0$  and time of flight  $t_{tof}$
- ‣ Compute the positions of the starting and arrival planets through the ephemerides evaluation:

 $(r_E, v_E) = eph(t_0, Earth)$ ,  $(r_M, v_M) = eph(t_0 + t_{tof}, Mars)$ 

- ‣ Solve the Lambert's problem to evaluate the escape velocity  $v_1$  and the arrival one  $v_2$
- ▶ Objective function:

 $\Delta V = \Delta V_1 + \Delta V_2$ 

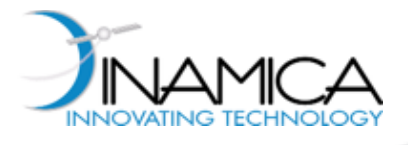

#### Earth-Mars 2-impulse Transfer (2/3)

 $\Delta V_I$ 

$$
\blacktriangleright \text{ Minimize: } f(\mathbf{x}) = \Delta V(\mathbf{x}) = \Delta V(t_0, t_{tof})
$$

 $\blacktriangleright$  Necessary conditions for optimality:  $\nabla_x f = 0$ 

$$
\frac{\partial \Delta V}{\partial t_0} = 0 \qquad \frac{\partial \Delta V}{\partial t_{tof}} = 0
$$

▶ In a generic iteration, given the current estimate

⇥

 $\mathbf{L}$ 

$$
\boldsymbol{x} = \{t_0, t_{tof}\},
$$
 evaluate the corrections  $\Delta \boldsymbol{x} = \{\Delta t_0, \Delta t_{tof}\}:$ 

 $\Delta V_2$ 

$$
\mathbf{H}_f \, \Delta \boldsymbol{x} = - \nabla_{\boldsymbol{x}} \, f
$$

where 
$$
H_f
$$
 is:

 $\sqrt{ }$ 

⇤

$$
\frac{\partial^2 \Delta V}{\partial^2 t_0} \qquad \frac{\partial^2 \Delta V}{\partial t_0 \partial t_{tof}}
$$
\n
$$
\frac{\partial^2 \Delta V}{\partial t_{tof} \partial t_0} \qquad \frac{\partial^2 \Delta V}{\partial^2 t_{tof}}
$$

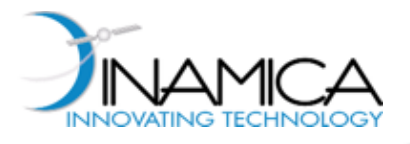

#### Earth-Mars 2-impulse Transfer (3/3)

#### ▶ Search space:

 $t_{tof} \in [100, 600]$  *day*  $t_0 \in [0, 1460]~MJD2000~\cong~$  4 years

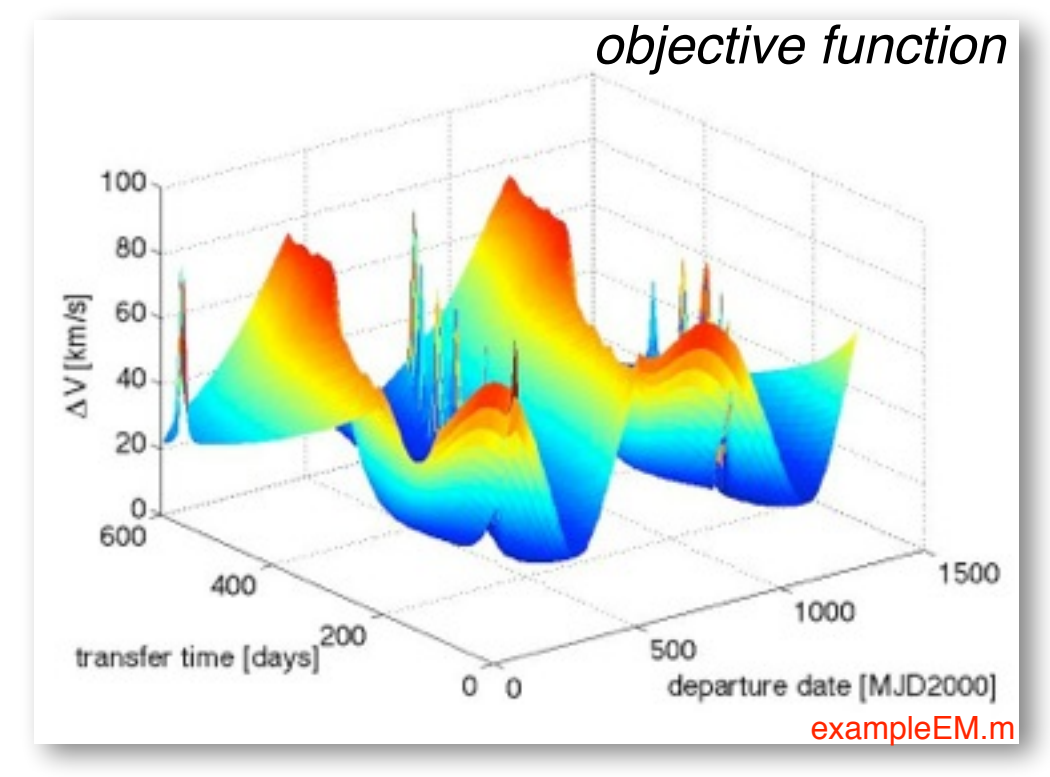
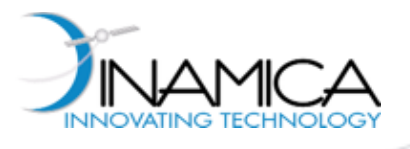

# Equality Constrained Optimization (1/5)

 $\blacktriangleright$  Minimize:  $f(\boldsymbol{x})$ 

Subject to:  $c_k(x) = 0, \quad k = 1, ..., K \qquad (K \le v)$ 

• The classical approach to the solution of the previous problem is based on the method of Lagrange multipliers

#### **Method of Lagrange multipliers:**

‣ Introduce the Lagrange function:

$$
L(\boldsymbol{x},\lambda) = f(\boldsymbol{x}) - \lambda^T \cdot \boldsymbol{c}(\boldsymbol{x})
$$

where  $L$  is a function of the  $v$  variables  $\boldsymbol{x}$  and the  $K$ Lagrange multipliers  $\lambda$ 

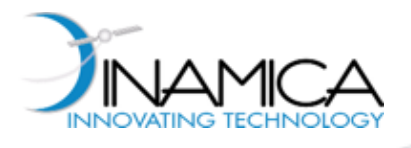

# Equality Constrained Optimization (2/5)

‣ The necessary conditions for the identification of the optimum are:

$$
\nabla_{\mathbf{x}} L(\mathbf{x}, \lambda) = \nabla_{\mathbf{x}} f(\mathbf{x}) - \mathbf{C}^{T}(\mathbf{x}) \cdot \lambda = 0
$$

$$
\nabla_{\lambda} L(\mathbf{x}, \lambda) = c(\mathbf{x}) = 0
$$

where  $\mathbf{C}(\bm{x})$  is the Jacobian of  $\bm{c}(\bm{x})$ 

The constrained optimization problem in the  $v$  variables x has been reduced to the solution of a system of  $v + K$ equations in the  $v+K$  variables  $(\boldsymbol{x},\lambda)$ 

▶ Solution by Newton method

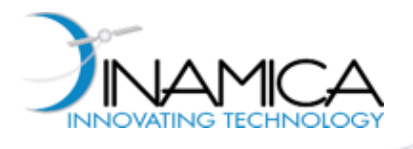

# Equality Constrained Optimization (3/5)

### **Algorithm**:

- $\blacktriangleright$  Select an initial guess  $(\boldsymbol{x},\lambda)$
- ‣ While stopping criterion is not satisfied
	- Find the corrections  $(\Delta \boldsymbol{x}, \Delta \lambda)$  to the current solution by solving the linear system

$$
\begin{bmatrix}\n\mathbf{H}_L & -\mathbf{C}^T \\
\mathbf{C} & 0\n\end{bmatrix}\n\begin{Bmatrix}\n\Delta x \\
\Delta \lambda\n\end{Bmatrix} = \n\begin{Bmatrix}\n-\nabla_x f \\
-c\n\end{Bmatrix}\n\begin{Bmatrix}\n\text{Karush-Kuhn-}\n\text{Tucker (KKT)}\n\end{Bmatrix}
$$
\nwhere\n
$$
\mathbf{H}_L = \nabla_{xx}^2 f - \sum_{k=1}^K \lambda_k \nabla_{xx}^2 c_k
$$

• Update the current solution:  $(\bm{x},\lambda)$   $\blacktriangleright$   $(\bm{x}+\Delta\bm{x},\lambda+\Delta\lambda)$ 

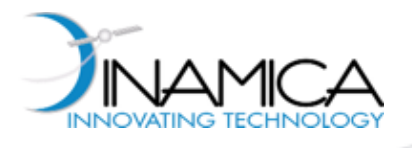

# Equality Constrained Optimization (4/5)

### **Important note**:

- ‣ Consider the following optimization problem:
	- Minimize the quadratic form:

$$
\frac{1}{2}\Delta\boldsymbol{x}^T\,\mathbf{H}_L\Delta\boldsymbol{x}+(\nabla_{\boldsymbol{x}}\,f)^T\Delta\boldsymbol{x}
$$

• Subject to the linear constraints:

$$
\mathbf{C} \Delta \pmb{x} = -\pmb{c}
$$

- ‣ Use the approach of Lagrange multipliers
	- Lagrange function:

$$
\frac{1}{2}\Delta\boldsymbol{x}^T\,\mathbf{H}_L\Delta\boldsymbol{x}+(\nabla_{\boldsymbol{x}}\,f)^T\Delta\boldsymbol{x}-\lambda^T\cdot(\mathbf{C}\Delta\boldsymbol{x}+\,\boldsymbol{c})
$$

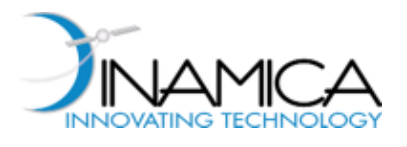

• Necessary optimality conditions:

$$
\mathbf{H}_{L}\Delta\mathbf{x} + \nabla_{\mathbf{x}}f - \mathbf{C}^{T} \cdot \lambda = 0
$$
  

$$
\mathbf{C}\Delta\mathbf{x} + \mathbf{c} = 0
$$

which can be written as:

$$
\left[\begin{array}{cc}\n\mathbf{H}_L & -\mathbf{C}^T \\
\mathbf{C} & 0\n\end{array}\right] \left\{\begin{array}{c}\Delta \mathbf{x} \\
\lambda\n\end{array}\right\} = \left\{\begin{array}{c}\n-\nabla_x f \\
-c\n\end{array}\right\} \text{ Karush-Kuhn-}
$$

Finding the corrections  $(\Delta x, \Delta \lambda)$  , i.e. the search direction, in the original optimization problem using the KKT system is equivalent to minimizing the previous quadratic form

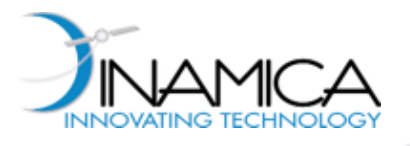

# Inequality Constrained Optimization

 $\blacktriangleright$  Minimize:  $f(\boldsymbol{x})$ 

Subject to:  $g_j(\boldsymbol{x}) \geq 0, \quad j = 1, ..., J$ 

#### A possible approach

‣ **Interior Point Method**:

The inequality constraints are added to the objective function as a **penalty term** *J*

$$
\tilde{f}(\boldsymbol{x}) = f(\boldsymbol{x}) + \sum_{j=1}^{J} \mu_j e^{-g_j(\boldsymbol{x})}
$$

Solution is forced to move into the set of feasible solutions by means of the **barrier function**  $e^{-g_j}$ 

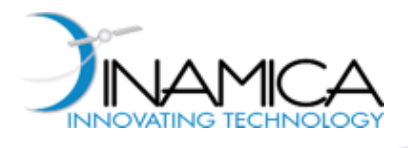

# Assignment #4

Solve the NLP problem<sup>(\*)</sup>  $\mathcal{L}_1$  . Consider the following NLP problem:  $\mathcal{L}_2$  problem:  $\mathcal{L}_3$ 

$$
\min_{\mathbf{x} \in \mathbb{R}^3} f(\mathbf{x}) := x_1^2 + x_1 x_2 + 2x_2^2 - 6x_1 - 2x_2 - 12x_3
$$
  
s.t.  $g_1(\mathbf{x}) := 2x_1^2 + x_2^2 \le 15$   
 $g_2(\mathbf{x}) := x_1 - 2x_2 - x_3 \ge -3$   
 $x_1, x_2, x_3 \ge 0.$ 

Problem Set #3 (With Corrections)

- Using Matlab built-in fmincon
	- Use SQP algorithm, quasi-Newton update, and line search  $\log$   $\log$  algorithm, quasi-rewlum update, and interstatum  $\log$
	- Set solution tol, function tol, constraint tol to 1e-7
	- Specify initial guess to  $x_0 = (1, 1, 1)$
	- $\blacksquare$  Make sure  $g_2$  is treated as linear constraint by fmincon the selected solved in the selected solved in the selected solved in the selected solved in the selected solve ◦ Set the solution point tolerance, function tolerance and constraint tolerance in fmincon to 10<sup>−</sup><sup>7</sup>;

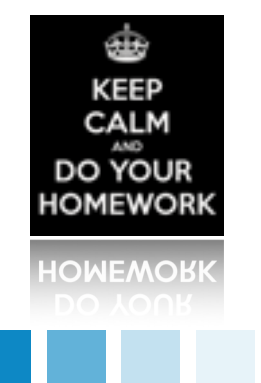

- Solve w/o providing gradient of obj fcn and constraints; then re-do by providing analytic gradients  $\alpha$  Make sure that the inequality constraint galaxies as a linear constraint by function  $\alpha$
- Repeat optimization from a different x<sub>0</sub>; do we find the same optimal solution found previously? Why? of the objective function and constraints (ask fmincon to check for the gradients before running

ond Dunomic Optimination. EDFL (\*) B. Chachuat, Nonlinear and Dynamic Optimization, EPFL

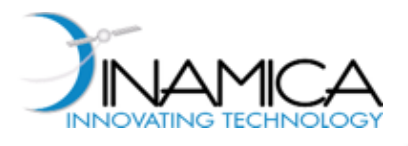

# Direct Methods

- ‣ Direct methods are based on reducing the optimal control problem to a nonlinear programming problem
- The core of the reduction of the optimal control problem to a nonlinear programming problem is:
	- The **parameterization** of all continuous variables
	- The **transcription** of the differential equations describing the dynamics, into a finite set of equality constraints

Classical transcription methods:

- **Collocation**
- **Multiple Shooting**

The original optimal control problem is solved within the accuracy of the parameterization and the transcription method used

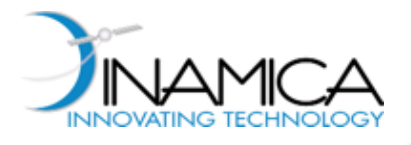

### Parameterization

- ‣ The parameterization is based on the discretization of the continuous variables on a mesh, typically settled up on the time domain
	- Discretize the time domain as:

$$
t_0 = t_1 < t_2 < \ldots < t_N = t_f
$$

• Discretize the states and the controls over the previous mesh by defining  $\mathbf{x}_k = \mathbf{x}(t_k)$  and  $\mathbf{u}_k = \mathbf{u}(t_k)$ 

$$
\mathbf{x}(t) \longrightarrow {\mathbf{x}_1, \mathbf{x}_2, ..., \mathbf{x}_N}
$$
  

$$
\mathbf{u}(t) \longrightarrow {\mathbf{u}_1, \mathbf{u}_2, ..., \mathbf{u}_N}
$$

• Consequently, a new vector of variables can be defined:  $\mathbf{X} = \{t_f, \mathbf{x}_1, \mathbf{u}_1, ..., \mathbf{x}_N, \mathbf{u}_N\}$ 

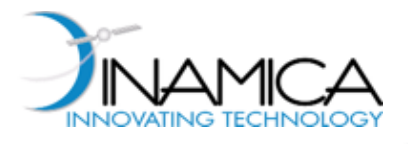

# Transcription: Collocation (1/2)

- ‣ Collocation methods are based on the **transcription** of the differential equations into a finite set of defects constraints **using a numerical integration scheme**
- ▶ Simplest case: Euler's scheme
	- Solution is approximated using a linear expansion  $\mathbf{x}_{i+1} = \mathbf{x}_i + \dot{\mathbf{x}}(t_i) \cdot (t_{i+1} - t_i)$  $=$   $\mathbf{x}_i + \dot{\mathbf{x}}(t_i) \cdot h$
	- But  $\dot{\mathbf{x}} = \mathbf{f}(\mathbf{x}(t), \mathbf{u}(t), t)$ , then:  $\mathbf{x}_{i+1} = \mathbf{x}_i + h \cdot \mathbf{f}(\mathbf{x}_i, \mathbf{u}_i, t_i)$

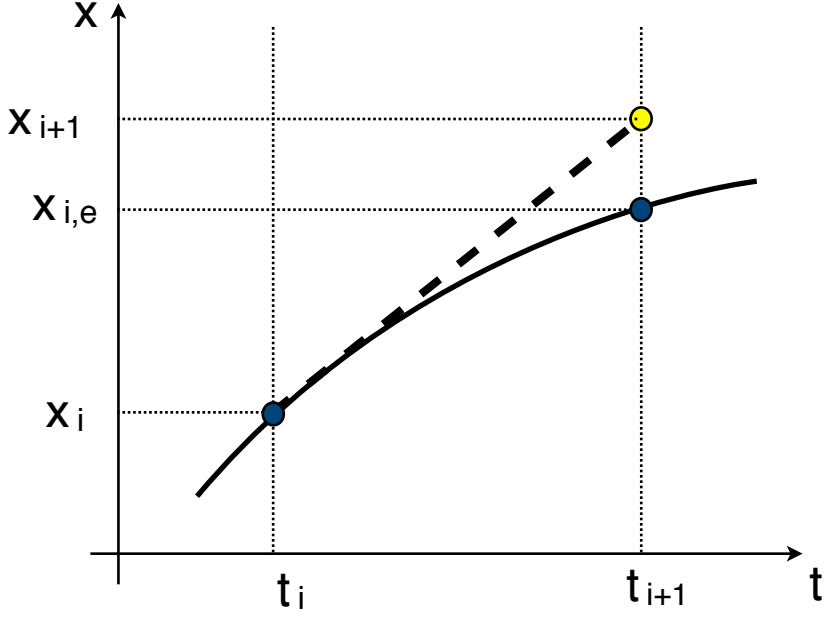

• which can be written in terms of **defects constraints**:

$$
\mathbf{h}_i = \mathbf{x}_{i+1} - \mathbf{x}_i - h \cdot \mathbf{f}(\mathbf{x}_i, \mathbf{u}_i, t_i) = 0
$$

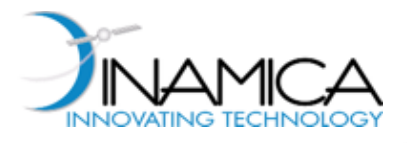

# Transcription: Collocation (2/2)

- ‣ Other numerical integration schemes can be applied
	- Runge-Kutta schemes:

$$
\boldsymbol{h}_i = \mathbf{x}_{i+1} - \mathbf{x}_i - h_i \sum_{j=1}^k \beta_j \mathbf{f}_{ij} = 0
$$

- ‣ The optimal control problem has been **parameterized**:
	- $\mathbf{x}(t)$  and  $\mathbf{u}(t) \implies \mathbf{X} = \{t_f, \mathbf{x}_1, \mathbf{u}_1, ..., \mathbf{x}_N, \mathbf{u}_N\}$
	- Minimize:  $(t), t)dt$   $\implies$   $J(\mathbf{X})$ Minimize:
	- Dynamics:  $\dot{\mathbf{x}} = \mathbf{f}(\mathbf{x}(t), \mathbf{u}(t), t) \implies$  Subject to:  $h(\mathbf{X}) = 0$

**Nonlinear Programming Problem**

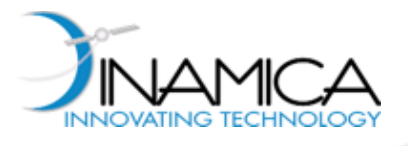

‣ Time domain in discretized:

$$
t_0 = t_1 < t_2 < \ldots < t_N = t_f
$$

- ‣ Within each time interval, splines are used to model the control profile  $\mathbf{u}(t)$   $\blacktriangleright$  each time interval contains  $M-1$  subintervals, where  $\ M\ \,$  is the number of points defining the splines
- On a generic node, the vector of variables will be:

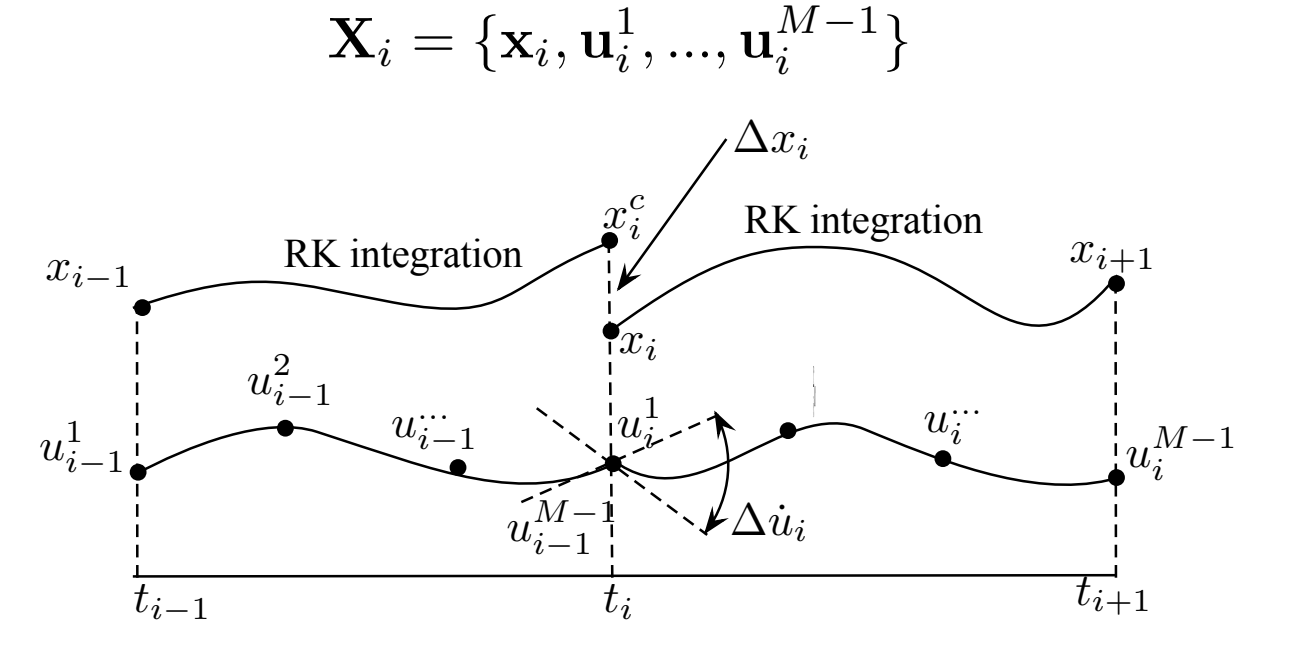

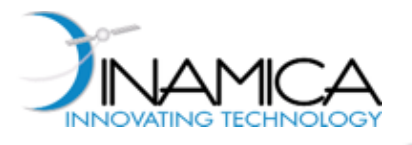

# Transcription: Multiple Shooting (2/2)

• Within a generic time interval, the splines are used to map the discrete values  ${\bf u}_i^1,...,{\bf u}_i^{M-1}$  into continuous functions  ${\bf u}(t)$ 

Numerical integration can be used to compute  $\mathbf{x}_{i+1}^c$ 

‣ The dynamics is transcribed into a set of defects constraints:

$$
\mathbf{h}_i = \mathbf{x}_i^c - \mathbf{x}_i = 0
$$

The vector of variables for the nonlinear programming problem is:

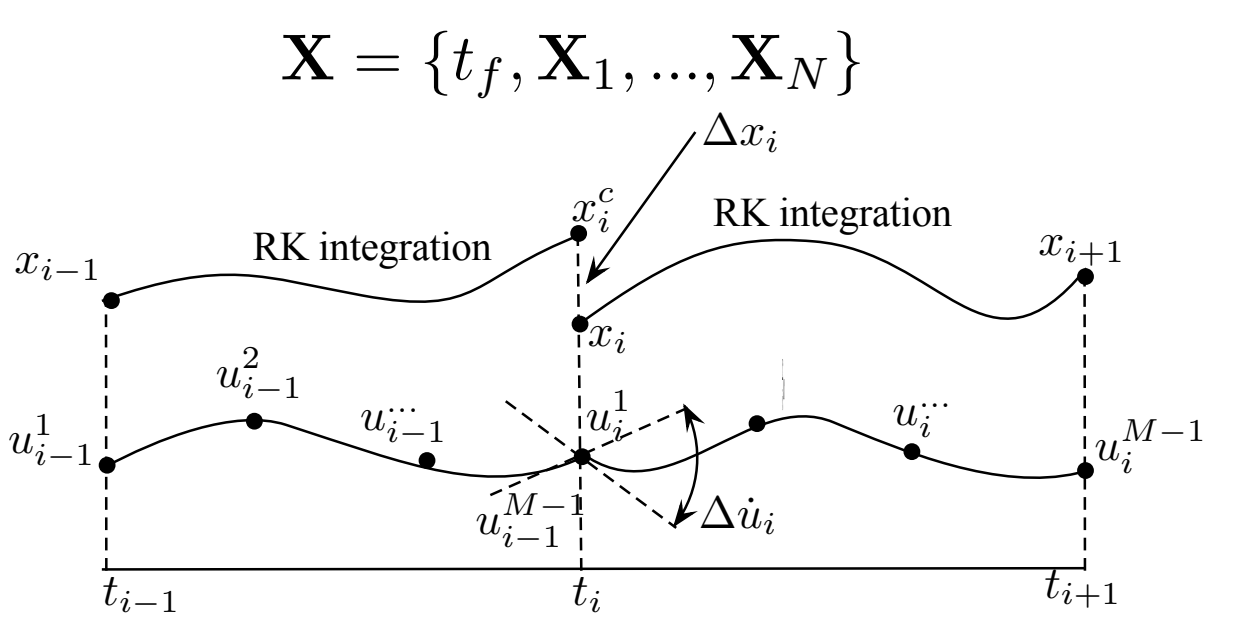

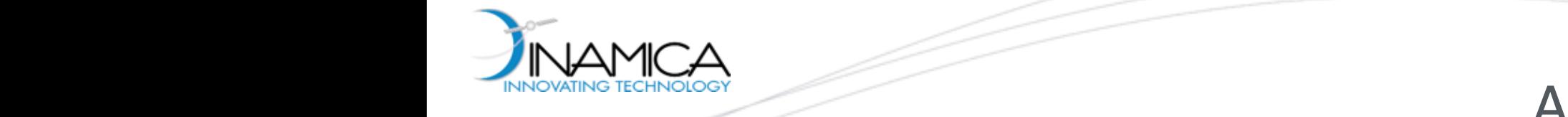

<sup>x</sup>1(t) = cosh(1 <sup>−</sup> <sup>t</sup>)

db. **KEEP** CALM

**IOWEMOE** 

and to the boundary conditions

 $\overline{\phantom{a}}$  DO YOUR

#### Assignment #5 and a simple of the ASSI 5

 $\mathcal{L} = \mathcal{L} \left( \mathcal{L} \right)$  , where  $\mathcal{L} \left( \mathcal{L} \right)$  and  $\mathcal{L} \left( \mathcal{L} \right)$  (for  $k$  ), we can assume that  $k$ 

 $\frac{1}{2}$ 

 $(74)$ 

■ Solve Problem #1 with direct transcription and collocation In this section, a simple optimal control problem is solved with Hermite–Simpson method, and certain  $\mathcal{L}$ and the boundary conditions with an analytical time solution and analytical time  $\alpha$ 

 $\overline{\phantom{a}}$  ,  $\overline{\phantom{a}}$  ,  $\overline{\phantom{a}}$ 

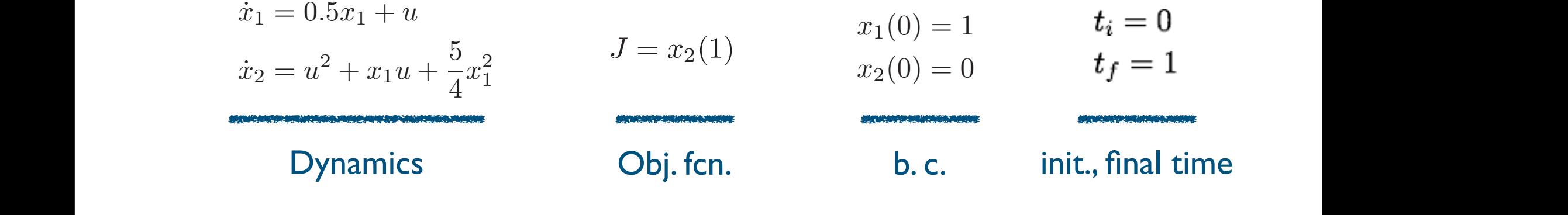

 $\mathcal{P}$  is equal to the contract the control  $\mathcal{P}$  (c) error of  $x_1$  and  $\mathcal{P}$  $\mathbf{u}$  the following bound box of state and control variables and control variables and control variables and control variables and control variables and control variables and control variables and control variables and **■ Use Euler method for direct** transcription

 $\mathcal{C}(\mathcal{C})$  with fixed initial and final time  $\mathcal{C}(\mathcal{C})$  to minimize the cost minimize the cost minimize the cost

- $\frac{1}{2}$   $\frac{1}{2}$   $\begin{bmatrix} 1 & 1 \\ 1 & 1 \end{bmatrix}$  conditions to the boundary conditions of  $\begin{bmatrix} 1 & 1 \\ 1 & 1 \end{bmatrix}$ **• Provide analytic gradients and zero** 
	- Compare numerical vs analytical  $\widehat{a}$  or sume aying  $\frac{8}{3}$   $\frac{1}{3}$   $\frac{1}{3}$  The analytical solution of this problem is problem in the solution of the solution of the solution of the solution of the solution of the solution of the solution of the solution of the solution of the solution of the solu **• Compare numerical vs analytical** solution
- **Bo YOUR** Make trade-off between CPU time −10 ≤ x1(t) ≤ 10 (71)  $time$ and solution accuracy

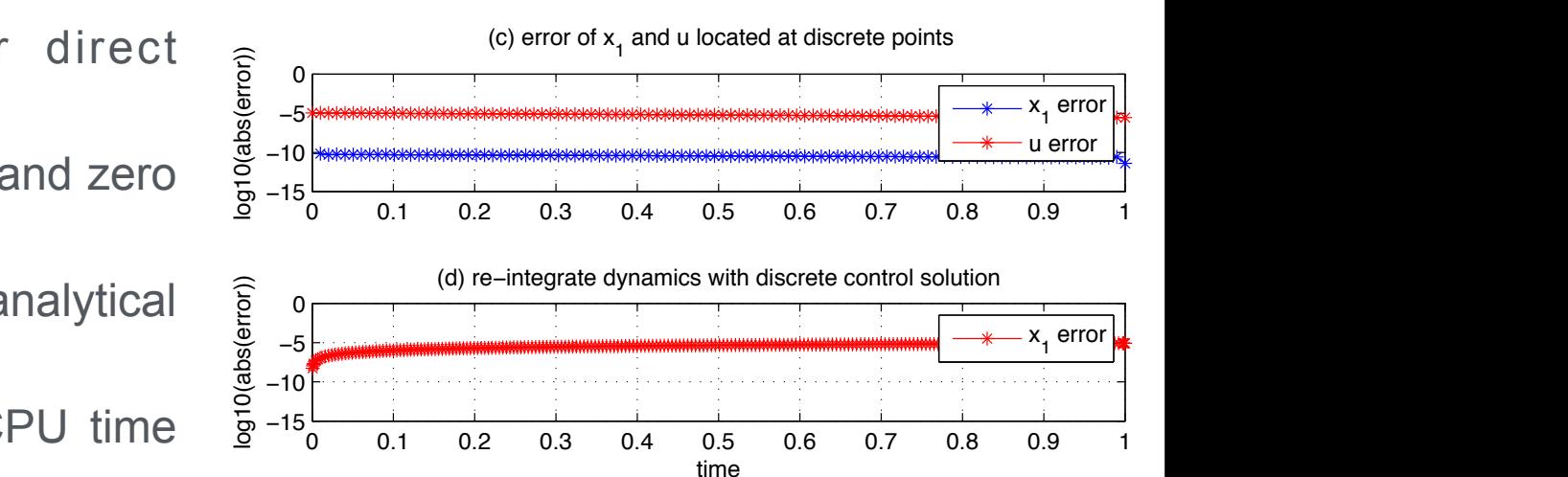

half of the CPU time (17.2 s vs 8.7 s). In case 3, providing analytical Jacobin and Hessian highly reduces both the number of iterations and the computational time, which drops dramatically down to 0.38 s.

The structure of  $J$ acobian is shown in  $F$  and  $\alpha$  , where the rows are constraints while the columns while the columns  $\alpha$ 

x2 1

 $(75)$ 

 $-100$   $-100$   $-100$   $-100$   $-100$   $-100$   $-100$   $-100$   $-100$   $-100$   $-100$ 

x˙ <sup>2</sup> = u<sup>2</sup> + x1u +

−10 ≤ u(t) ≤ 10 ≤ u(t) ≤ 10 ≤ u(t) ≤ 10 ≤ u(t) ≤ 10 ≤ u(t) ≤ 10 ≤ u(t) ≤ 10 ≤ u(t) ≤ 10 ≤ u(t) ≤ 10 ≤ u(t) ≤ u(t) ≤ u(t) ≤ u(t) ≤ u(t) ≤ u(t) ≤ u(t) ≤ u(t) ≤ u(t) ≤ u(t) ≤ u(t) ≤ u(t) ≤ u(t) ≤ u(t) ≤ u(t) ≤ u(t) ≤ u(t) ≤

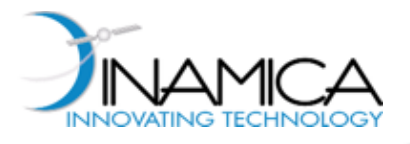

# Low-Thrust Earth-Mars Transfer (1/2)

#### ‣ Optimal control problem:

• Given the dynamics of the controlled 2 body problem:

$$
\ddot{\mathbf{r}} = -\frac{\mu}{r^3} \cdot \mathbf{r} + \mathbf{u}
$$
  
• Minimize:  $J = \int_{t_0}^{t_f} L(\mathbf{x}, \mathbf{u}, t) dt = \frac{1}{2} \int_{t_0}^{t_f} \mathbf{u} \cdot \mathbf{u}^T dt$ 

• Subject to: 
$$
\mathbf{r}(t_0) = \mathbf{r}_E(t_0) \quad \mathbf{v}(t_0) = \mathbf{v}_E(t_0)
$$

$$
\mathbf{r}(t_f) = \mathbf{r}_M(t_f) \quad \mathbf{v}(t_f) = \mathbf{v}_M(t_f)
$$

**Figure:** Transcription technique: **Simple shooting**

**Note**: Simple shooting is multiple shooting when  $N = 1$ 

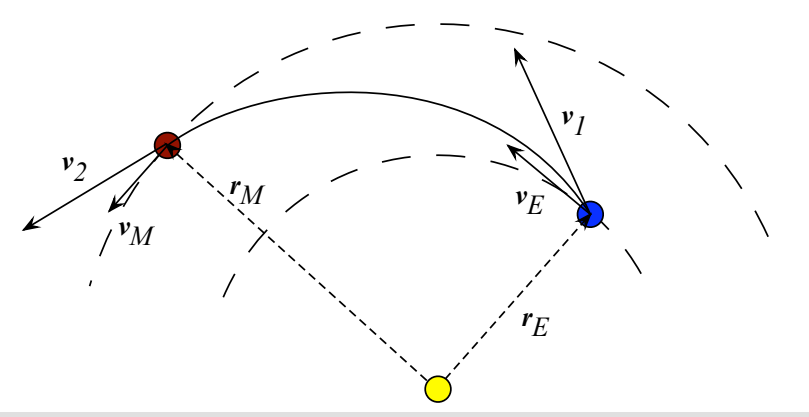

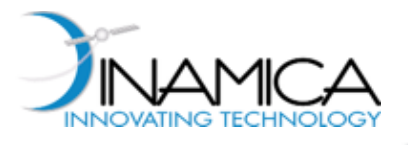

# Low-Thrust Earth-Mars Transfer (2/2)

- $\blacktriangleright$  Cubic splines for  $\mathbf{u}(t)$  built on four points  $\blacktriangleright M = 4$
- ‣ Earth's ephemerides are used to set i.c. for the integration of the shooting method  $\blacktriangleright$  constraints on  $\mathbf{x}_0$  automatically satisfied
- $\blacktriangleright$  Optimization variables:  $t_0, t_f, \mathbf{u}^1, ..., \mathbf{u}^4$  (  $\text{dim}(\mathbf{X}) = 14$  )
- ‣ First guess: ballistic Lambert's arc

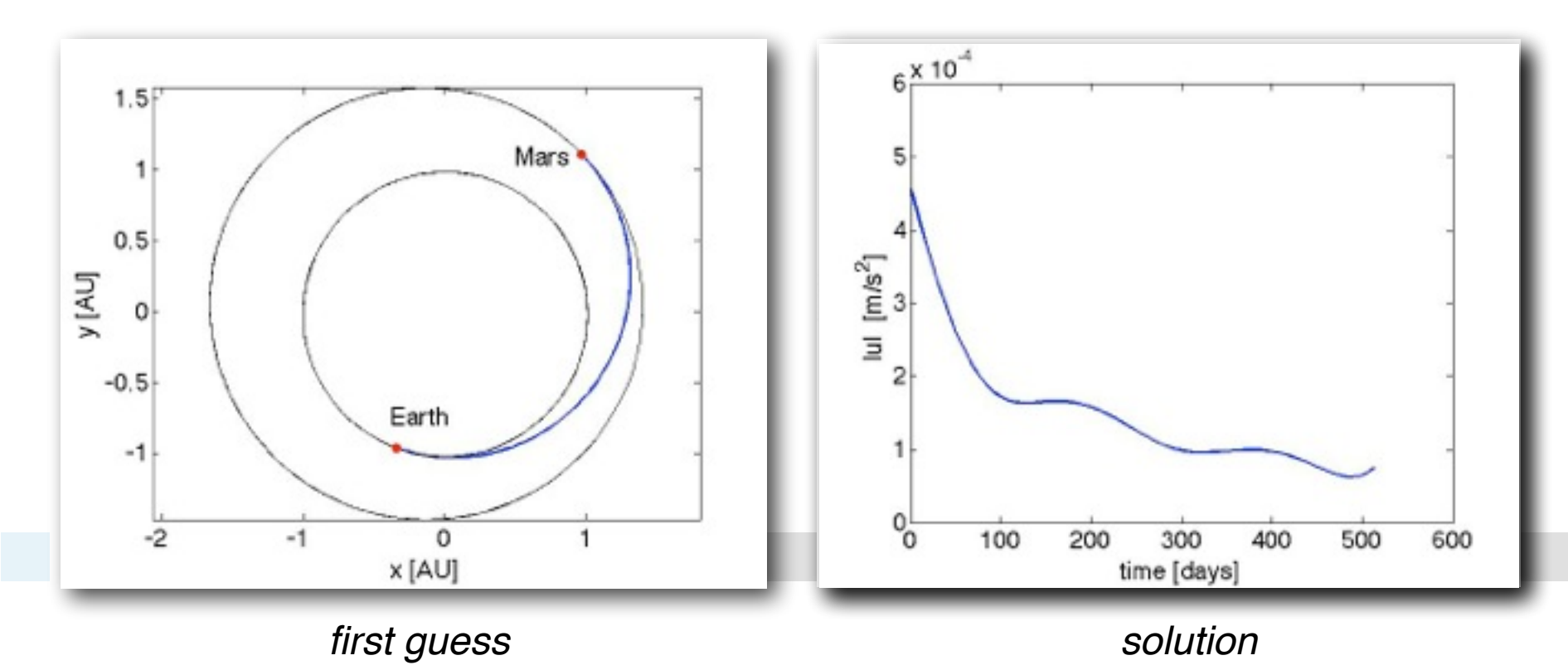

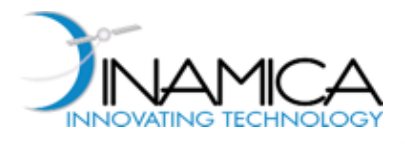

# Controlled Traj. in Relative Dynamics

• Given the equations of the relative dynamics:

$$
\begin{cases}\n\ddot{x} - 2n\dot{y} - 3n^2x &= 0\\ \n\ddot{y} + 2n\dot{x} &= 0\\ \n\ddot{z} + n^2z &= 0\n\end{cases}
$$

• Minimize: 
$$
J = \int_{t_0}^{t_f} L(\mathbf{x}, \mathbf{u}, t) dt = \frac{1}{2} \int_{t_0}^{t_f} \mathbf{u} \cdot \mathbf{u}^T dt
$$

- Subject to:  $\mathbf{r}(t_0) = \mathbf{r}_0$  $\mathbf{v}(t_0) = \mathbf{v}_0 \qquad \mathbf{v}(t_f) = \mathbf{v}_f$  $\mathbf{r}(t_f) = \mathbf{r}_f$
- $\mathbf{r}(t_0), \mathbf{v}(t_0) \neq \mathbf{0}, \; \mathbf{r}(t_f), \mathbf{v}(t_f) \neq \mathbf{0}$   $\blacktriangleright$  Formation reconf. • **Note:**  $\mathbf{r}(t_0), \mathbf{v}(t_0) = \mathbf{0}$ ,  $\mathbf{r}(t_f), \mathbf{v}(t_f) \neq \mathbf{0}$  Formation depl.  $\mathbf{r}(t_0),\mathbf{v}(t_0)\neq \mathbf{0}, \ \ \mathbf{r}(t_f),\mathbf{v}(t_f)=\mathbf{0} \blacktriangleright \mathsf{D}$ ocking

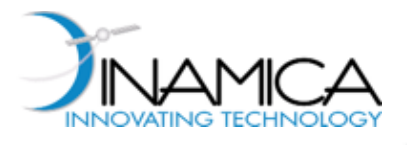

# Formation Flying Deployment

- ‣ Transcription technique: **Simple shooting**
- $\blacktriangleright$  Cubic splines for  $u(t)$  built on six points  $\blacktriangleright M = 6$
- $\blacktriangleright$  First guess:  $\mathbf{u}(t) = \mathbf{0}$

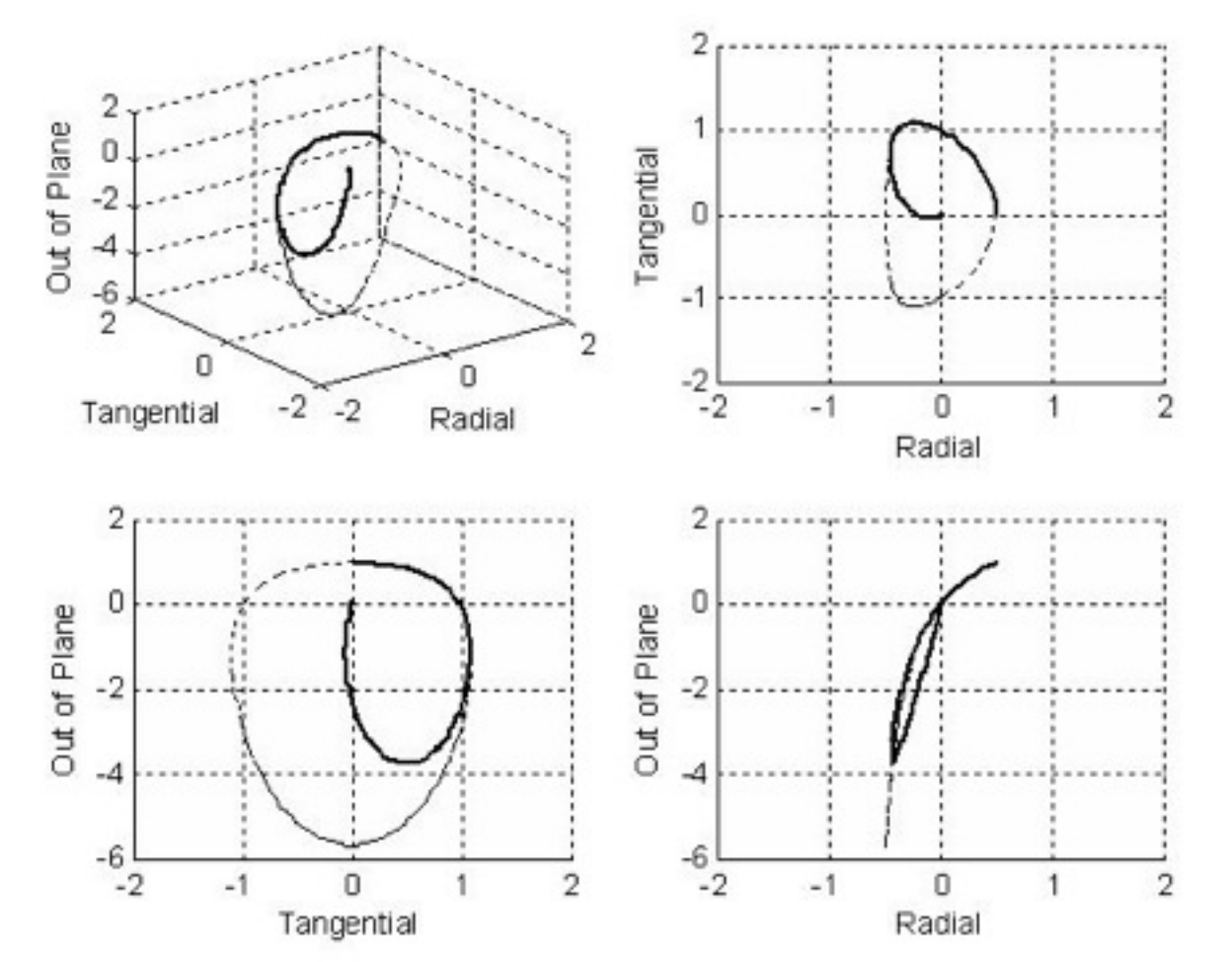

- ▶ Reference orbit:
	- $a = 26570$  km

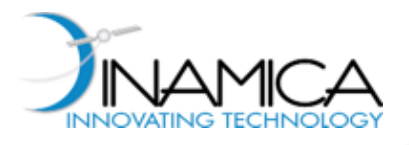

# Mars Aero-Gravity Assist (1/4)

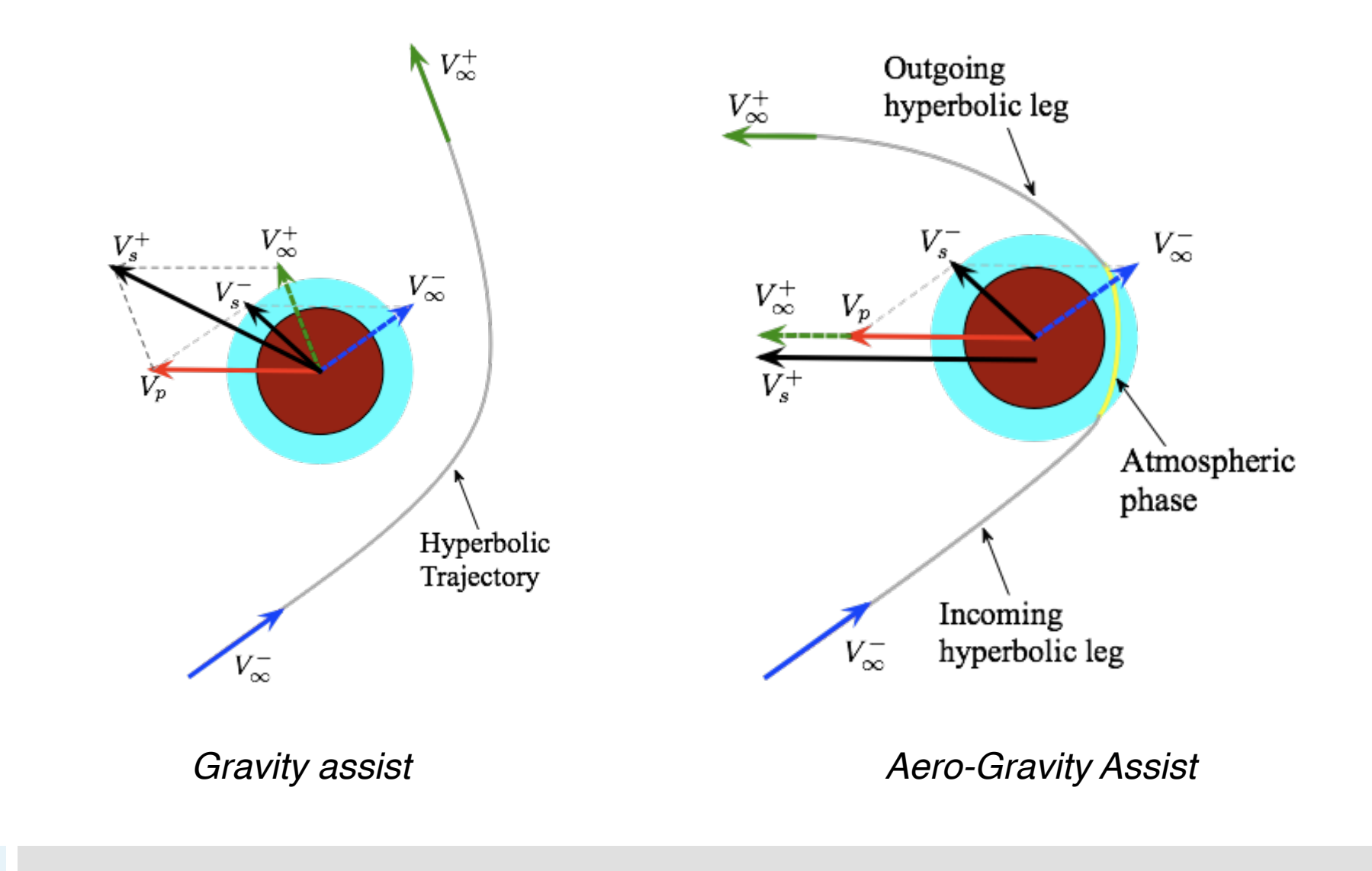

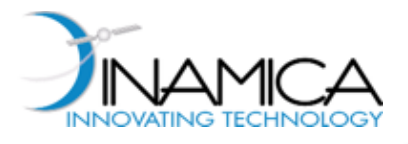

# Mars Aero-Gravity Assist (2/4)

‣ Dynamics:

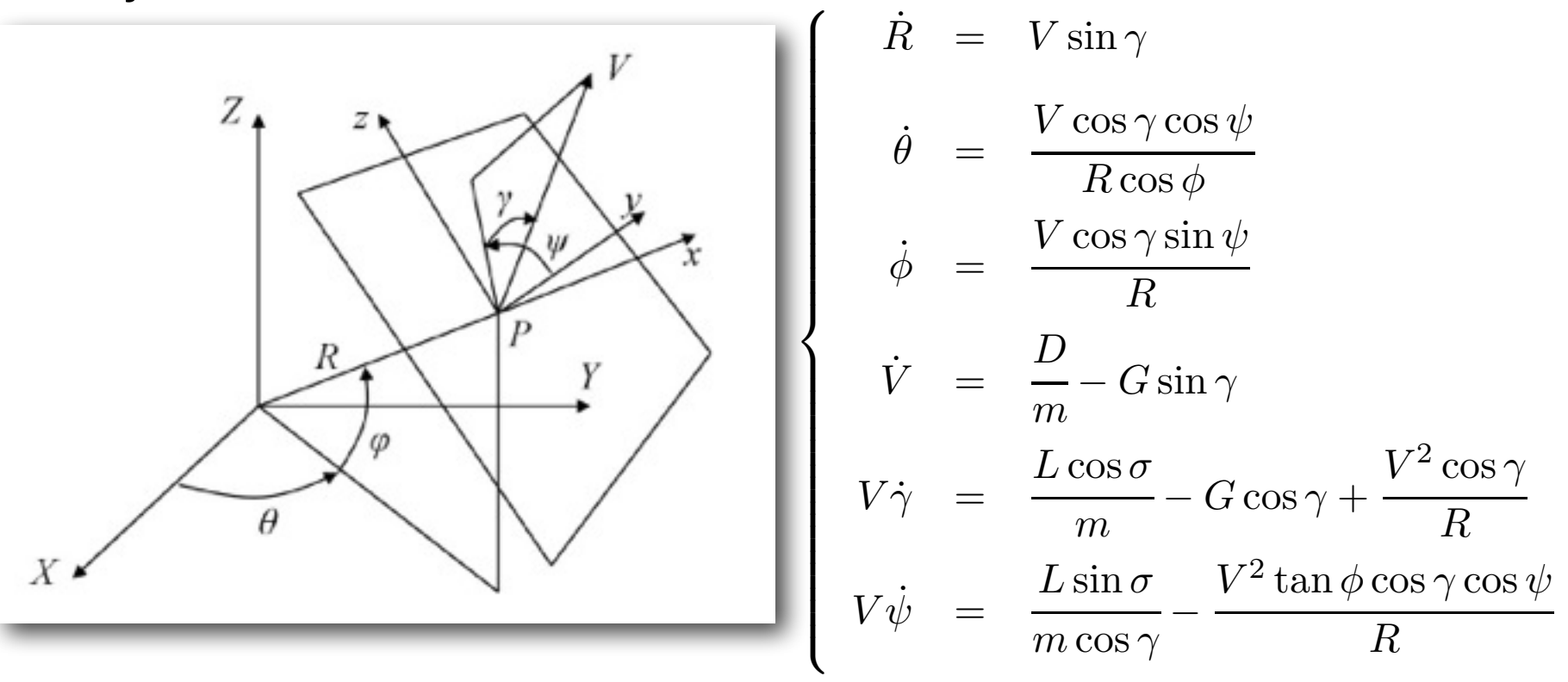

- ‣ Control parameters:
	- Bank angle  $\sigma$

*Planar maneuver*

- $\lambda = C_L / C_L ((L/D)_{max})$
- Atmospheric entry conditions

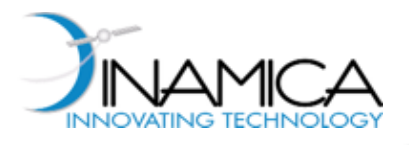

# Mars Aero-Gravity Assist (3/4)

- ‣ Optimal control problem Find the optimal control law,  $\lambda(t)$ , the free atmospheric entry conditions and the final time  $t_f$  to
	- Maximize:
		- Final heliocentric velocity  $\ V_s^+$
	- Subject to:
		- atmospheric entry conditions must be consistent with entry conditions in planetary sphere of influence (  $V_{\infty}^-$  assigned )  $\infty$

 $\int \rho$ 

 $r_n$ 

Convective heating at stagnation point  $\bigwedge^{1/2}$ 

 $\dot{q}_{w_0} = 1.35e-8$ 

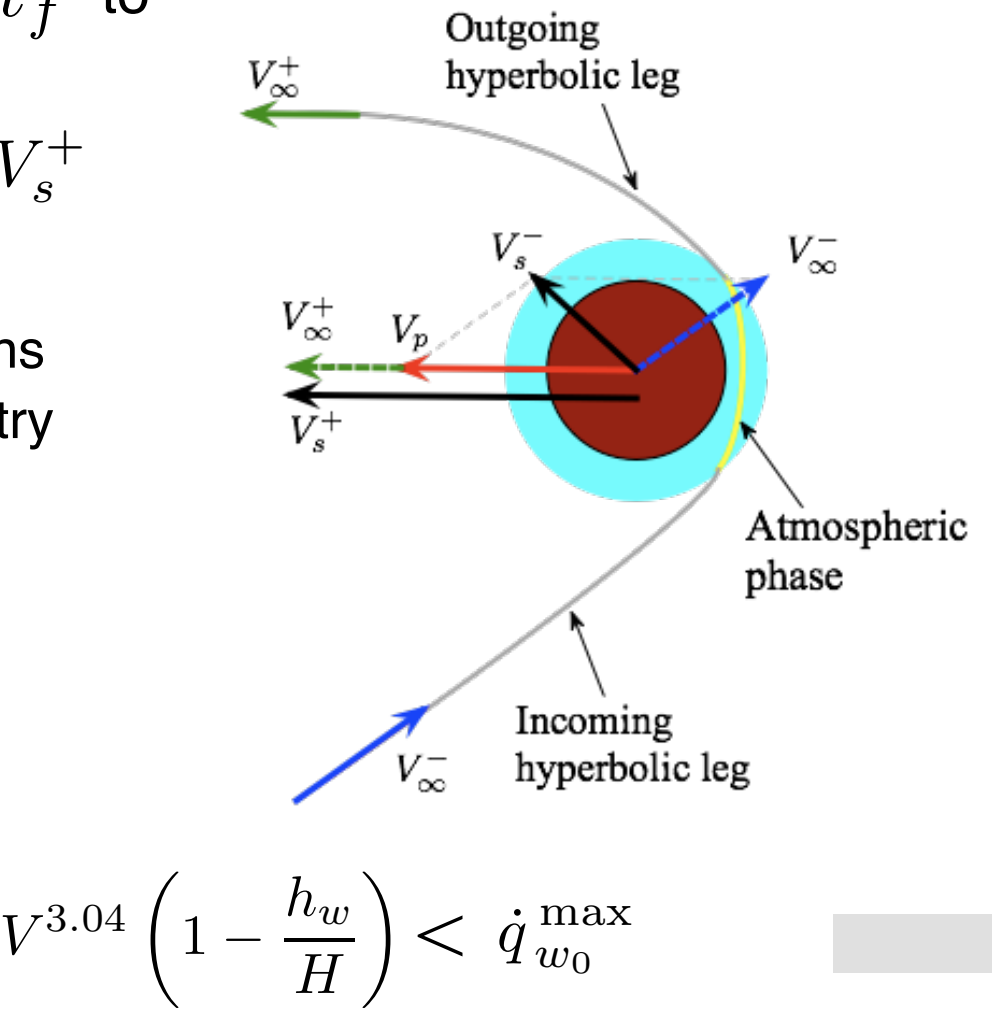

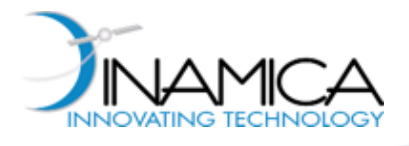

 $\Delta x_i$ 

- ‣ Transcription technique: **Multiple Shooting**
	- $N = 11$ ,  $M = 4$   $\longrightarrow$  dim(**X**)  $\approx 100$
	- Cubic splines • First guess using simple shooting and evolutionary algorithms *• • •*  $\sum_{i=1}^{n}$  $u_{i-1}^1$ <sub> $\vdots$ </sub> *• • • • • •*  $u_{i-1}^2$  $\frac{u_{i-1}}{a}$  $u_{i-1}^{M-1}$  $u_i^{M-1}$  $u_i^{\ldots}$  $u^1_{i}$   $\rightarrow$   $\rightarrow$ *i* RK integration  $x_i^c$  RK integration  $\Delta u_i$  $t_{i-1}$   $t_i$   $t_{i+1}$  $x_{i-1}$ *xi*  $x_i^c$ *i*

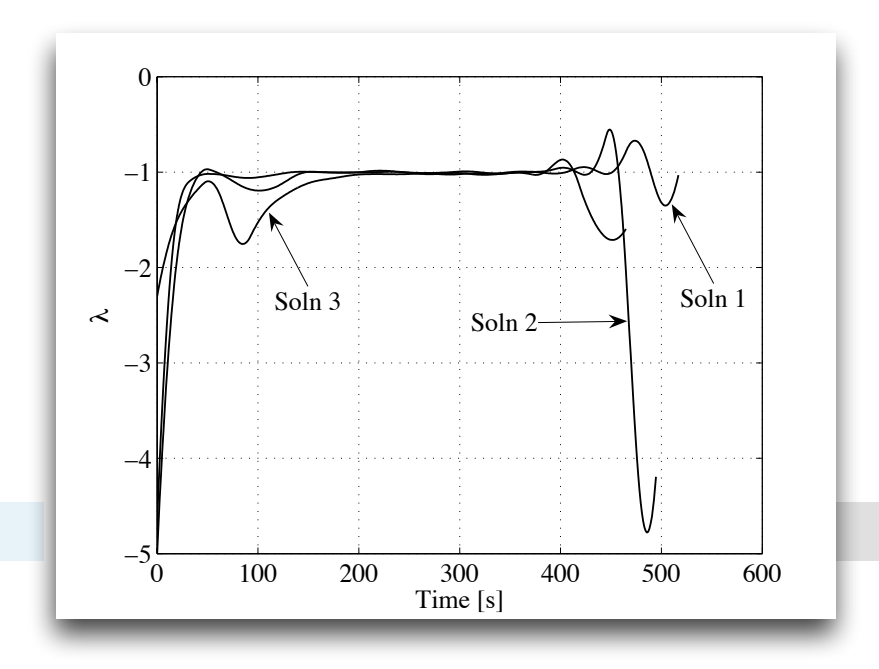

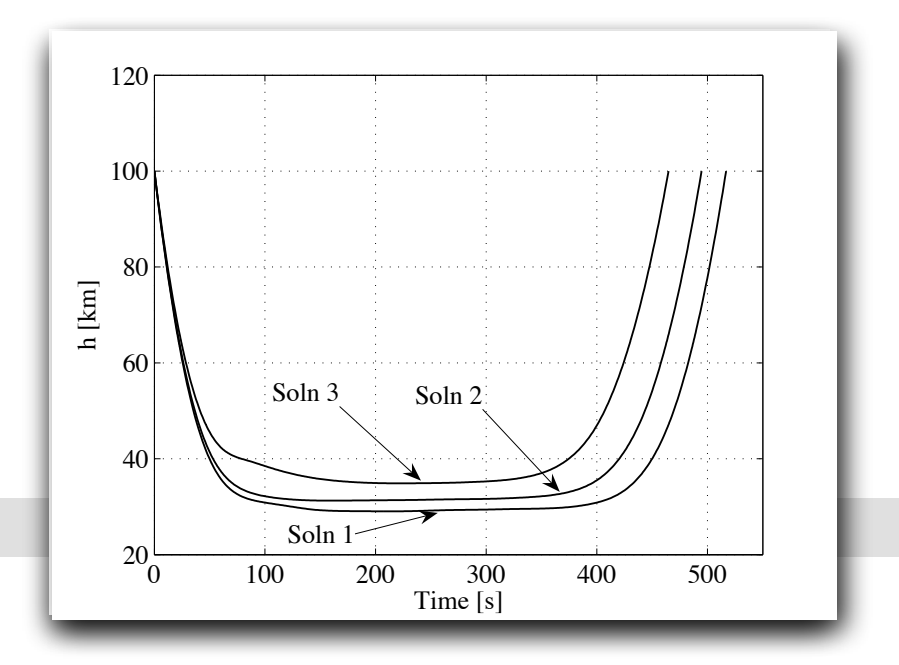

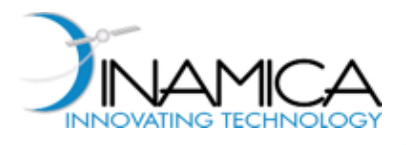

# GTOC II (1/3)

#### ‣ Optimal control problem:

• Given the dynamics of the controlled 2 body problem:

$$
\ddot{\mathbf{r}} = -\frac{\mu}{\mathbf{r}^3} \cdot \mathbf{r} + \mathbf{u}
$$

#### Visit **four given asteroids**

- Maximize:  $J = m_f/(t_f t_0)$ ,  $m_f = m_0 \cdot e$  $-\frac{1}{I_{sp}g_0}$  $\int_{a}^{t} f$  $J = m_f / (t_f - t_0)$ ,  $m_f = m_0 \cdot e^{-\frac{1}{T_{sp}g_0} \int_{t_0}^{t_f} |\mathbf{u}| d\tau}$
- Subject to:

- 
$$
\mathbf{r}(t_{dep,P}) = \mathbf{r}_P(t_{dep,P})
$$
  $\mathbf{v}(t_{dep,P}) = \mathbf{v}_P(t_{dep,P})$   
\n $\mathbf{r}(t_{arr,P}) = \mathbf{r}_P(t_{arr,P})$   $\mathbf{v}(t_{arr,P}) = \mathbf{v}_P(t_{arr,P})$ 

$$
\text{-} \ \|\mathbf{u}\| \leq u^{\max}
$$

- 
$$
t_{dep, P_i} - t_{arr, P_{i-1}} \leq 90 \; days
$$

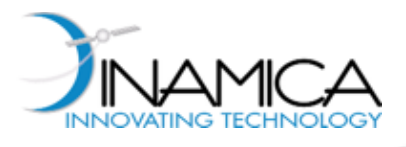

# GTOC II (2/3)

- ‣ Transcription technique: **Collocation**
- ‣ Optimization variables:
	- Four departure epochs (Earth and three asteroids)
	- Four transfer times
	- Control parameters deriving from transcription
	- State parameters deriving from transcription

 $dim(\mathbf{X}) \approx 1000$ 

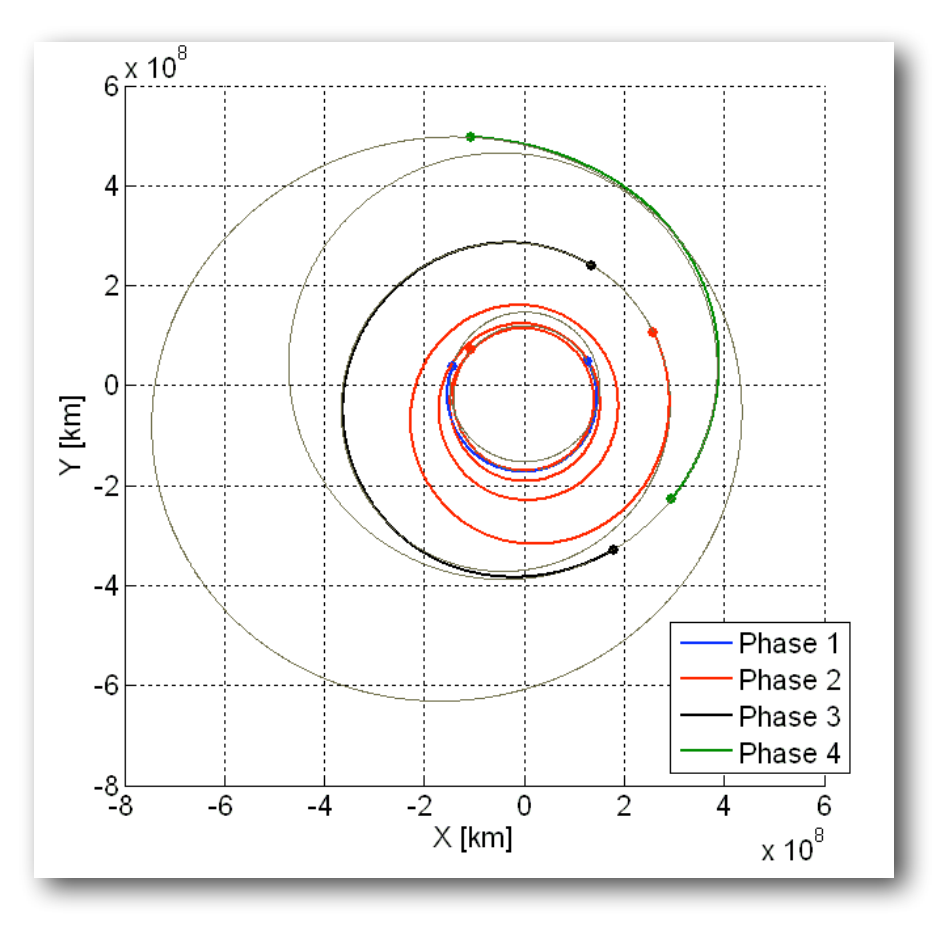

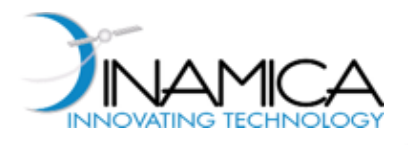

# GTOC II (3/3)

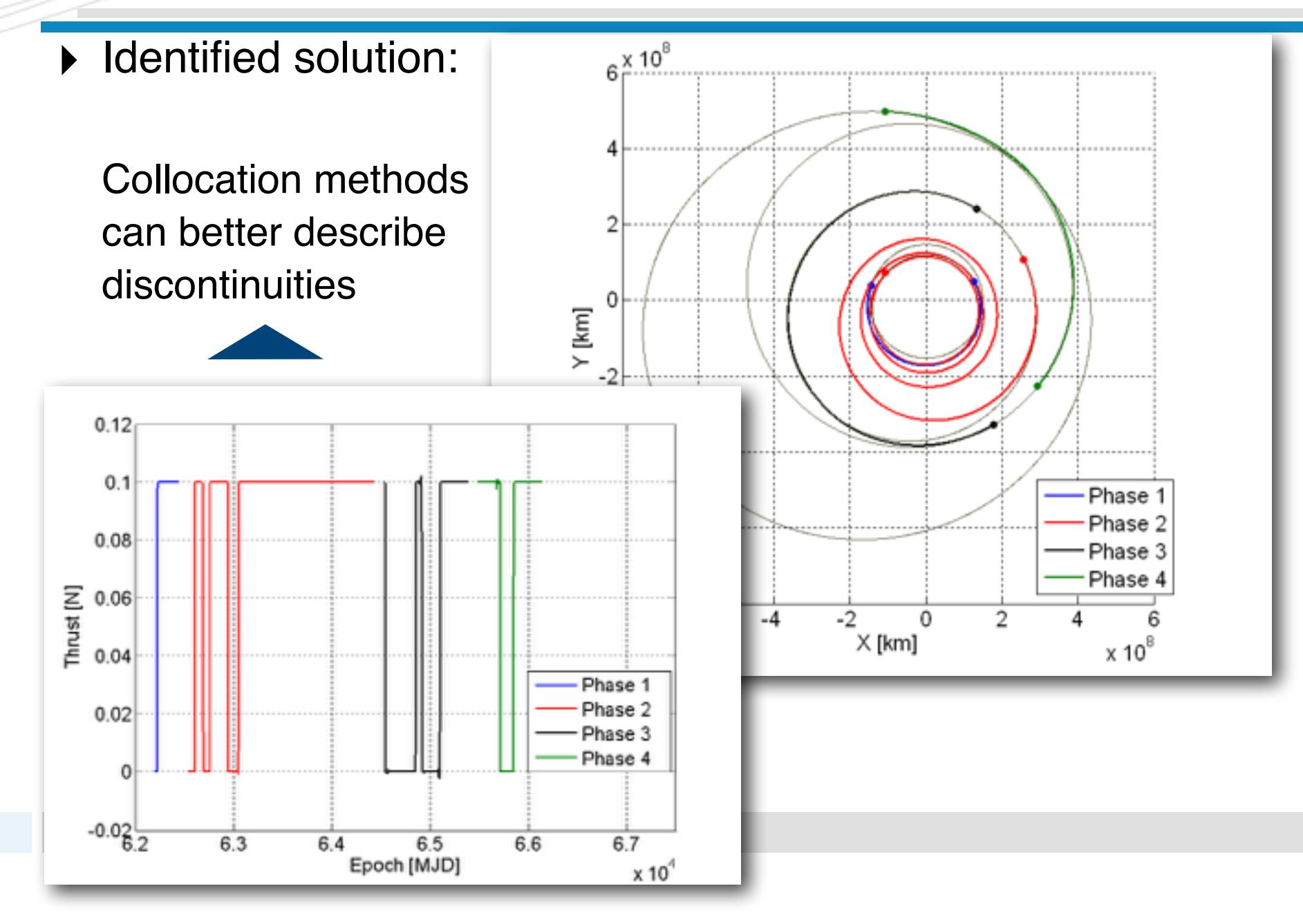

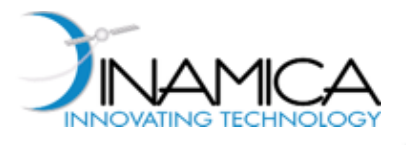

# Multiple Shooting vs Collocation

- ‣ Both Multiple Shooting and Collocation can be considered **robust methods**, even if highly nonlinear dynamics must be dealt with
- ‣ **Advantage of Collocation w.r.t. Multiple Shooting**:
	- Better management of discontinuities of the control functions
- ‣ **Disadvantage of Collocation w.r.t. Multiple Shooting**:
	- Higher number of variables

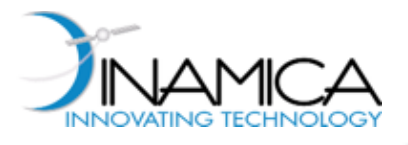

- ‣ **Main Advantages of Direct Methods**:
	- No need of deriving the equations related to the necessary conditions for optimality
	- More versatility and easier implementation in black-box tools
- ‣ **Main Disadvantage of Direct Methods**:
	- Need of numerical techniques to effectively estimate Hessians and Jacobians

#### ‣ **Approximate methods**

- Avoid both indirect and direct
- Suboptimal solutions

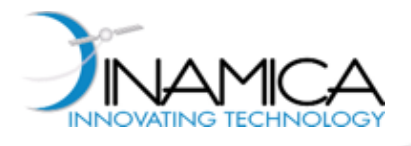

### Definition of the *original* problem

Find 
$$
\mathbf{u}(t), \quad t \in [t_i, t_f], \quad \mathbf{u} = (u_1, u_2, \dots, u_m)
$$

$$
\text{minimizing} \qquad \qquad J = \varphi(\boldsymbol{x}(t_f), t_f) + \int_{t_i}^{t_f} L(\boldsymbol{x}, \boldsymbol{u}, t) \, \mathrm{d}t
$$

with dynamics 
$$
\dot{x} = f(x, u, t), \quad x = (x_1, x_2, \dots, x_n)
$$

 $\bm{x}(t_i) = \bm{x}_i$   $\bm{\psi}(\bm{x}(t_f), \bm{u}(t_f), t_f) = 0$ and boundary conditions

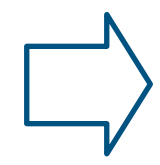

Note: control saturation, path constraints, variable final time, etc., not considered for simplicity

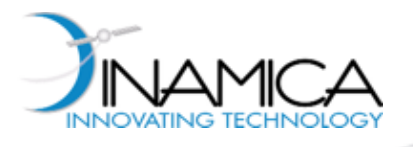

### Solution of the original problem

 $H(\mathbf{x}, \boldsymbol{\lambda}, \boldsymbol{u}, t) = L(\mathbf{x}, \boldsymbol{u}, t) + \boldsymbol{\lambda}^T \mathbf{f}(\mathbf{x}, \boldsymbol{u}, t)$ Hamiltonian of the problem

 $\bm{x}(t),~\bm{\lambda}(t),~\bm{u}(t),~\bm{\nu}$  that satisfy the necessary conditions

$$
\dot{x} = \frac{\partial H}{\partial \lambda} \qquad \dot{\lambda} = -\frac{\partial H}{\partial x} \qquad \frac{\partial H}{\partial u} = 0 \qquad (1)
$$

$$
\text{under} \qquad \boldsymbol{x}(t_i) = \boldsymbol{x}_i \qquad \boldsymbol{\lambda}(t_f) = \left[\frac{\partial \varphi}{\partial \boldsymbol{x}} + \left(\frac{\partial \boldsymbol{\psi}}{\partial \boldsymbol{x}}\right)^T \boldsymbol{\nu}\right]_{t=t_f} \qquad \boldsymbol{\psi}(\boldsymbol{x}(t_f), \boldsymbol{u}(t_f), t_f) = 0
$$

Iterative methods used to solve (1)

- § Convergence depends on initial guess
- **•** Guessing  $\lambda_i$  is not trivial (no physical meaning)
- Difficult to treat (algebraic-differential system)
- Deep knowledge of the problem required

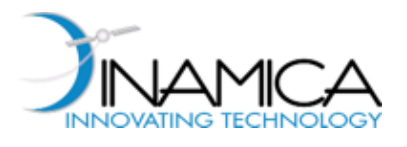

### Why approximate methods

- Avoid solving problem (1)
- Transform problem (1) into a simpler problem
- Ease the computation of solutions
- Deliver sub-optimal solutions
- **Examples**

§ ...

- § Direct transcription [Hargraves&Paris 1987, Enright&Conway, Betts 1998]
- § Generating function [Park&Scheeres, 2006]
- § SDRE [Pearson 1962, Wernli&Cook 1975, Mracek&Cloutier 1998]
- § ASRE [Cimen&Banks 2004]

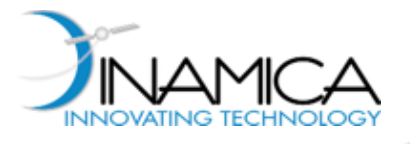

### (Time Varying) LQR

Dynamics:  $\dot{x} = A(t)x + B(t)u$ ,  $\boldsymbol{x}(t_i) = \boldsymbol{x}_i$ 

 $J =$ 1 2  $\boldsymbol{x}^T(t_f)S(t_f)\boldsymbol{x}(t_f) + \frac{1}{2}$ 2  $\int^{t_f}$ *ti* Objective function:  $J = \frac{1}{2}x^T(t_f)S(t_f)x(t_f) + \frac{1}{2}\int_0^1 [x^TQ(t)x + u^TR(t)u] dt$ ,

#### Necessary conditions of optimality

$$
\dot{\mathbf{x}} = A(t)\mathbf{x} + B(t)\mathbf{u},
$$
  
\n
$$
\dot{\mathbf{\lambda}} = -Q(t)\mathbf{x} - A^{T}(t)\mathbf{\lambda},
$$
  
\n
$$
0 = R(t)\mathbf{u} + B^{T}(t)\mathbf{\lambda}, \quad \Box \quad \mathbf{u} = -R^{-1}(t)B^{T}(t)\mathbf{\lambda}
$$

$$
\begin{pmatrix}\n\dot{x} \\
\dot{\lambda}\n\end{pmatrix} = \begin{bmatrix}\nA(t) & -B(t)R^{-1}(t)B^{T}(t) \\
-Q(t) & -A^{T}(t)\n\end{bmatrix}\n\begin{pmatrix}\nx \\
\lambda\n\end{pmatrix}
$$

(2)

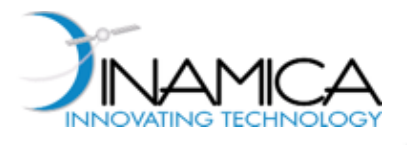

### Solution of TVLQR by the STM

 $(x_i, \ \lambda_i$  initial state, costate) Exact solution of system (2):

 $\boldsymbol{x}(t) = \phi_{xx}(t_i, t)\boldsymbol{x}_i + \phi_{x\lambda}(t_i, t)\boldsymbol{\lambda}_i,$  $\boldsymbol{\lambda}(t) = \phi_{\lambda x}(t_i, t) \boldsymbol{x}_i + \phi_{\lambda \lambda}(t_i, t) \boldsymbol{\lambda}_i,$ (3)

 $\phi_{xx}, \ \phi_{x\lambda}, \ \phi_{\lambda x}, \ \phi_{\lambda \lambda}$  are the components of the state transition matrix (STM)

$$
\Phi(t_i, t) = \begin{bmatrix} \phi_{xx}(t_i, t) & \phi_{x\lambda}(t_i, t) \\ \phi_{\lambda x}(t_i, t) & \phi_{\lambda \lambda}(t_i, t) \end{bmatrix}
$$

**STM subject to** 
$$
\begin{bmatrix} \dot{\phi}_{xx} & \dot{\phi}_{x\lambda} \\ \dot{\phi}_{\lambda x} & \dot{\phi}_{\lambda \lambda} \end{bmatrix} = \begin{bmatrix} A(t) & -B(t)R^{-1}(t)B^{T}(t) \\ -Q(t) & -A^{T}(t) \end{bmatrix} \begin{bmatrix} \phi_{xx} & \phi_{x\lambda} \\ \phi_{\lambda x} & \phi_{\lambda \lambda} \end{bmatrix}
$$

 $\phi_{xx}(t_i,t_i) = I_{n \times n}, \ \phi_{x\lambda}(t_i,t_i) = 0_{n \times n}, \ \phi_{\lambda x}(t_i,t_i) = 0_{n \times n}, \ \phi_{\lambda \lambda}(t_i,t_i) = I_{n \times n}$ with

- **•** If  $\lambda_i$  was known, it would be possible to compute  $x(t)$ ,  $\lambda(t)$ through (3), and  $\bm{u}(t)$  with  $\bm{u} = -R^{-1}(t)B^T(t)\bm{\lambda}$
- $\lambda_i$  computed by using (3) and the final condition (3 types)

SolveLQR.m

LQR solver available at http://www.astrodynamics.eu/Astrodynamics.eu/Software.html

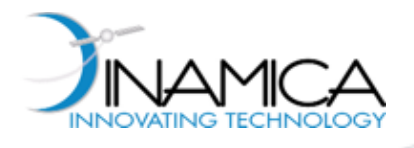

### Hard constrained problem (HCP)

$$
\dot{\boldsymbol{x}} = A(t)\boldsymbol{x} + B(t)\boldsymbol{u}, \qquad \qquad \boldsymbol{x}(t_i) = \boldsymbol{x}_i
$$

• Final state given

$$
J = \frac{1}{2} \int_{t_i}^{t_f} \left[ \boldsymbol{x}^T Q(t) \boldsymbol{x} + \boldsymbol{u}^T R(t) \boldsymbol{u} \right] dt, \qquad \boldsymbol{x}(t_f) = \boldsymbol{x}_f
$$

Statement of HCP

Write the first of (3) at 
$$
t = t_f
$$
,  $x_f = \phi_{xx}(t_i, t_f)x_i + \phi_{xx}(t_i, t_f)\lambda_i$ ,  
and solve for  $\lambda_i$ ; i.e., 
$$
\lambda_i(x_i, x_f, t_i, t_f) = \phi_{xx}^{-1}(t_i, t_f)[x_f - \phi_{xx}(t_i, t_f)x_i]
$$

Solving a HCP requires inverting the  $n \times n$  matrix  $\phi_{x\lambda}$ 

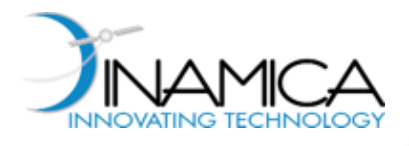

### Soft constrained problem (SCP)

 $J=\frac{1}{2}$ 2  $\boldsymbol{x}^T(t_f)S(t_f)\boldsymbol{x}(t_f) + \frac{1}{2}$ 2  $\int^{t_f}$ *ti*  $\left[\boldsymbol{x}^T Q(t)\boldsymbol{x} + \boldsymbol{u}^T R(t)\boldsymbol{u}\right] dt$  $\dot{\boldsymbol{x}} = A(t)\boldsymbol{x} + B(t)\boldsymbol{u}, \qquad \boldsymbol{x}(t_i) = \boldsymbol{x}_i, \quad \boldsymbol{\lambda}(t_f) = S(t_f)\boldsymbol{x}(t_f),$ 

Statement of SCP

$$
\mathbf{w}(t_f) = \phi_{xx}(t_i, t_f) \mathbf{x}_i + \phi_{xx}(t_i, t_f) \mathbf{\lambda}_i,
$$
  
Write (3) at  $t = t_f$ ,  

$$
S(t_f) \mathbf{x}(t_f) = \phi_{\lambda x}(t_i, t_f) \mathbf{x}_i + \phi_{\lambda \lambda}(t_i, t_f) \mathbf{\lambda}_i
$$

and solve for  $\lambda_i$ ; i.e.,

§ Final state not given

 $\boldsymbol{\lambda}_i(\boldsymbol{x}_i,t_i,t_f) = \left[\phi_{\lambda\lambda}(t_i,t_f) - S(t_f)\phi_{x\lambda}(t_i,t_f)\right]^{-1} \left[S(t_f)\phi_{xx}(t_i,t_f) - \phi_{\lambda x}(t_i,t_f)\right]\boldsymbol{x}_i$ 

Solving a SCP requires inverting the  $n \times n$  matrix  $[\phi_{\lambda\lambda}(t_i, t_f) - S(t_f)\phi_{x\lambda}(t_i, t_f)]$ 

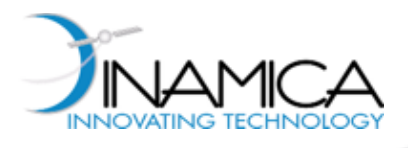

### Mixed constrained problem (MCP)

§ Some components of final state given (and some not)

$$
\dot{\boldsymbol{x}} = A(t)\boldsymbol{x} + B(t)\boldsymbol{u}, \ \ \boldsymbol{x}(t_i) = \boldsymbol{x}_i, \ \ x_i(t_f) = x_{i,f}, \ \ \lambda_j(t_f) = S(t_f)x_j(t_f)
$$
\n
$$
J = \frac{1}{2}\boldsymbol{x}_j^T(t_f)S(t_f)\boldsymbol{x}_j(t_f) + \frac{1}{2}\int_{t_i}^{t_f} [\boldsymbol{x}^T Q(t)\boldsymbol{x} + \boldsymbol{u}^T R(t)\boldsymbol{u}] dt
$$

Statement of MCP (  $\alpha$ *given*, free)

Write (3) at  $t = t_f$ , write  $\bm{\lambda}_i = (\lambda_{i,i}, \lambda_{i,j})^T$ , and solve for  $\lambda_{i,i}$  using  $x_{i,f}$  (HCP) and for  $\lambda_{i,j}$  using  $\lambda_j(t_f) = S(t_f)x_j(t_f)$  (SCP); i.e.,

 $\lambda_{i,i}(x_{i,i},x_{f,i},t_i,t_f) = \phi_{x\lambda,i}^{-1}(t_i,t_f) [x_{f,i} - \phi_{xx,i}(t_i,t_f)x_{i,i}],$ 

 $\lambda_{i,j}(x_{i,j},t_i,t_f)=[\phi_{\lambda\lambda,j}(t_i,t_f)-S(t_f)\phi_{x\lambda,j}(t_i,t_f)]^{-1}\left[S(t_f)\phi_{xx,j}(t_i,t_f)-\phi_{\lambda x,j}(t_i,t_f)\right]x_{i,j}$ 

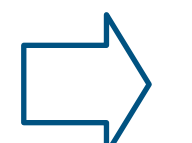

Solving a SCP requires inverting the  $\mathbf{matrices} \ \ \phi_{x\lambda,i} \ \ \mathbf{and} \ \ [\phi_{\lambda\lambda,j}(t_i,t_f)-S(t_f)\phi_{x\lambda,j}(t_i,t_f)]^{-1}$ 

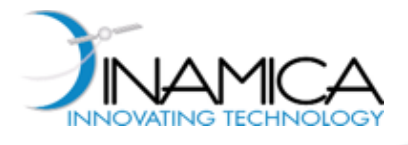

### Idea of the method

#### Re-write the nonlinear problem as

$$
\dot{\boldsymbol{x}} = \boldsymbol{f}(\boldsymbol{x},\boldsymbol{u},t),
$$

original dynamics and the state of the factorized dynamics original dynamics

$$
\dot{\boldsymbol{x}}=A(\boldsymbol{x},t)\boldsymbol{x}+B(\boldsymbol{x},\boldsymbol{u},t)\boldsymbol{u},
$$

such that for given arguments  $\overline{\bm{x}}(t),\ \overline{\bm{u}}(t)$  they depend on time only; i.e.,  $J =$ 1 2  $\boldsymbol{x}^T(t_f)S(\boldsymbol{x}(t_f), t_f)\boldsymbol{x}(t_f) + \frac{1}{2}$ 2  $\int^{t_f}$ *ti*  $\left[\boldsymbol{x}^TQ(\boldsymbol{x},t)\boldsymbol{x} + \boldsymbol{u}^TR(\boldsymbol{x},t)\boldsymbol{u}\right]dt$  $A(\mathbf{x}, t), B(\mathbf{x}, \mathbf{u}, t), Q(\mathbf{x}, t), R(\mathbf{x}, t)$  $J = \varphi(\boldsymbol{x}(t_f), t_f) + \int^{t_f}$ *ti*  $L(\boldsymbol{x},\boldsymbol{u},t) \, \mathrm{d}t$  original objective function factorized objective function Idea: to use state-dependent matrices

 $A(\overline{\bm{x}}(t),t), B(\overline{\bm{x}}(t),\overline{\bm{u}}(t),t), Q(\overline{\bm{x}}(t),t), R(\overline{\bm{x}}(t),t) \Rightarrow A(t), B(t), Q(t), R(t)$
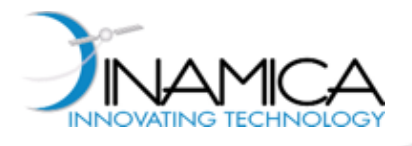

# The algorithm: iterations

$$
\begin{aligned}\n\text{Iteration 0 - Find } &x^{(0)}(t), \ u^{(0)}(t) \text{ solving "Problem 0"} \qquad \left[\overline{x} = x_i, \ \overline{u} = 0\right] \\
&\dot{x}^{(0)} = A(x_i, t)x^{(0)} + B(x_i, 0, t)u^{(0)}, \\
&\uparrow \qquad \qquad \uparrow \qquad \qquad \uparrow \qquad \uparrow \qquad \uparrow \\
J &= \frac{1}{2}x^{(0)T}(t_f)S(x_i, t_f)x^{(0)}(t_f) + \frac{1}{2} \int_{t_i}^{t_f} \left[x^{(0)T}Q(x_i, t)x^{(0)} + u^{(0)T}R(x_i, t)u^{(0)}\right]dt \\
&\downarrow \qquad \qquad \uparrow \qquad \qquad \uparrow \qquad \qquad \uparrow \qquad \qquad \uparrow \qquad \qquad \uparrow \qquad \qquad \uparrow \qquad \uparrow \qquad \up
$$

Iteration i - Find  $x^{(i)}(t)$ ,  $u^{(i)}(t)$  satisfying "*Problem i*"  $\left[\overline{\bm{x}} = \bm{x}^{(i-1)}, \ \overline{\bm{u}} = \bm{u}^{(i-1)}\right]$ 

$$
\dot{\boldsymbol{x}}^{(i)} = A(\boldsymbol{x}^{(i-1)}(t), t) \boldsymbol{x}^{(i)} + B(\boldsymbol{x}^{(i-1)}(t), \boldsymbol{u}^{(i-1)}(t), t) \boldsymbol{u}^{(i)},
$$
\n
$$
J = \frac{1}{2} \boldsymbol{x}^{(i)T}(t_f) S(\boldsymbol{x}^{(i-1)}(t_f), t_f) \boldsymbol{x}^{(i)}(t_f) + \frac{1}{2} \int_{t_i}^{t_f} \left[ \boldsymbol{x}^{(i)T} Q(\boldsymbol{x}^{(i-1)}(t), t) \boldsymbol{x}^{(i)} + \boldsymbol{u}^{(i)T} R(\boldsymbol{x}^{(i-1)}(t), t) \boldsymbol{u}^{(i)} \right] dt
$$

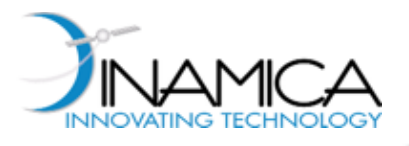

### *Problem i =* **TVLQR**

- Each problem corresponds to a time-varying linear quadratic regulator (TVLQR)
- The method requires solving a series of TVLQR
- **Example 1 Iterations terminate when, for given**  $\beta$

$$
||\mathbf{x}^{(i)} - \mathbf{x}^{(i-1)}||_{\infty} = \max_{t \in [t_i, t_f]} \{ |x_j^{(i)}(t) - x_j^{(i-1)}(t)|, j = 1, ..., n \} \le \varepsilon
$$

*the difference between each component of the state, evaluated for all times, changes by less than*  $\epsilon$  *between two successive iterations* 

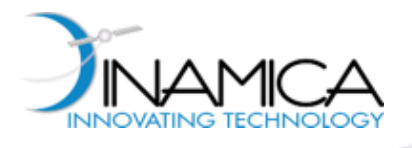

- Low-thrust dynamics in central vector field
	- Low-thrust rendez-vous
	- Low-thrust orbital transfer
	- Low-thrust stationkeeping of GEO satellites

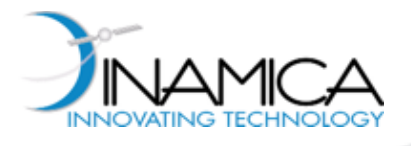

### Rendez-vous: statement and factorization

#### **Dynamics**

$$
\dot{x}_1 = x_3,\n\dot{x}_2 = x_4,\n\dot{x}_3 = 2x_4 - (1+x_1)(1/r^3 - 1) + u_1,\n\dot{x}_4 = -2x_3 - x_2(1/r^3 - 1) + u_2,\n\text{with} \qquad r = \sqrt{(x_1 + 1)^2 + x_2^2}
$$

 $x = (x_1, x_2, x_3, x_4)$   $u = (u_1, u_2)$ State Control Control Initial condition

#### Factorization (dynamics)

- Rotating frame
	- $x_1$  radial displacement
	- $x_2$  transversal displacement
- § Normalized units
	- $\blacksquare$  length unit = orbit radius
	- **•** time unit =  $1/\omega$

$$
\boldsymbol{x}_i = (0.2, 0.2, 0.1, 0.1)
$$

[Park&Scheeres, 2006]

$$
\begin{pmatrix}\n\dot{x}_1 \\
\dot{x}_2 \\
\dot{x}_3 \\
\dot{x}_4\n\end{pmatrix} = \underbrace{\begin{bmatrix}\n0 & 0 & 1 & 0 \\
0 & 0 & 0 & 1 \\
f(x_1, x_2)(1 + 1/x_1) & 0 & 0 & 2 \\
0 & 0 & f(x_1, x_2) & -2 & 0\n\end{bmatrix}}_{A(\mathbf{x})} \begin{pmatrix}\nx_1 \\
x_2 \\
x_3 \\
x_4\n\end{pmatrix} + \underbrace{\begin{bmatrix}\n0 & 0 \\
0 & 0 \\
1 & 0 \\
0 & 1\n\end{bmatrix}}_{B} \begin{pmatrix}\nu_1 \\
u_2\n\end{pmatrix}
$$

with  $f(x_1, x_2) = -1/[(x_1 + 1)^2 + x_2^2]^{3/2} + 1$ 

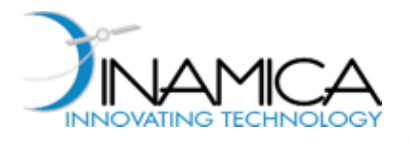

### Rendez-vous: HCP and SCP definition

$$
J = \frac{1}{2} \int_{t_i}^{t_f} \mathbf{u}^T \mathbf{u} \, \mathrm{d}t
$$

$$
\begin{aligned}\n\text{HCP} & \text{SCP} \\
\int_{t_i}^{t_f} \boldsymbol{u}^T \boldsymbol{u} \, \mathrm{d}t & J &= \frac{1}{2} \boldsymbol{x}^T(t_f) S \boldsymbol{x}(t_f) + \frac{1}{2} \int_{t_i}^{t_f} \boldsymbol{u}^T \boldsymbol{u} \, \mathrm{d}t\n\end{aligned}
$$

$$
\bm{x}_f = (0,0,0,0), \,\, t_i = 0, \,\, t_f = 1
$$

$$
S = diag(25, 15, 10, 10), ti = 0, tf = 1
$$
  

$$
\boldsymbol{x}(t_f)
$$
 free

### Factorization (objective function)

$$
J = \frac{1}{2}\boldsymbol{x}^{T}(t_{f})S(t_{f})\boldsymbol{x}(t_{f}) + \frac{1}{2}\int_{t_{i}}^{t_{f}}\left[\boldsymbol{x}^{T}Q(t)\boldsymbol{x} + \boldsymbol{u}^{T}R(t)\boldsymbol{u}\right]dt
$$

with  $Q = 0_{4 \times 4}$ ,  $R = I_{2 \times 2}$ 

(*S* not defined in HCP)

**• Termination tolerance**  $\varepsilon = 10^{-9}$ 

(valid for all examples show)

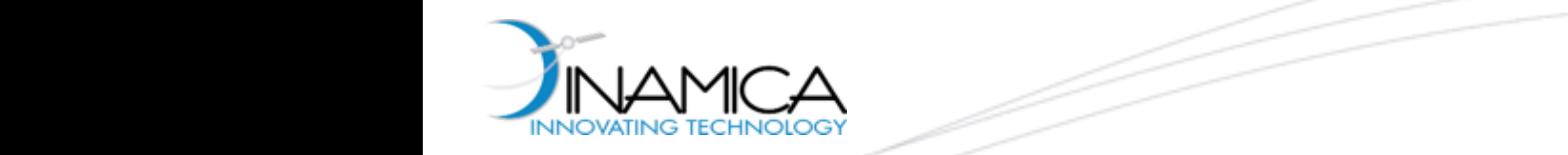

### Rendez-vous: results (HCP)

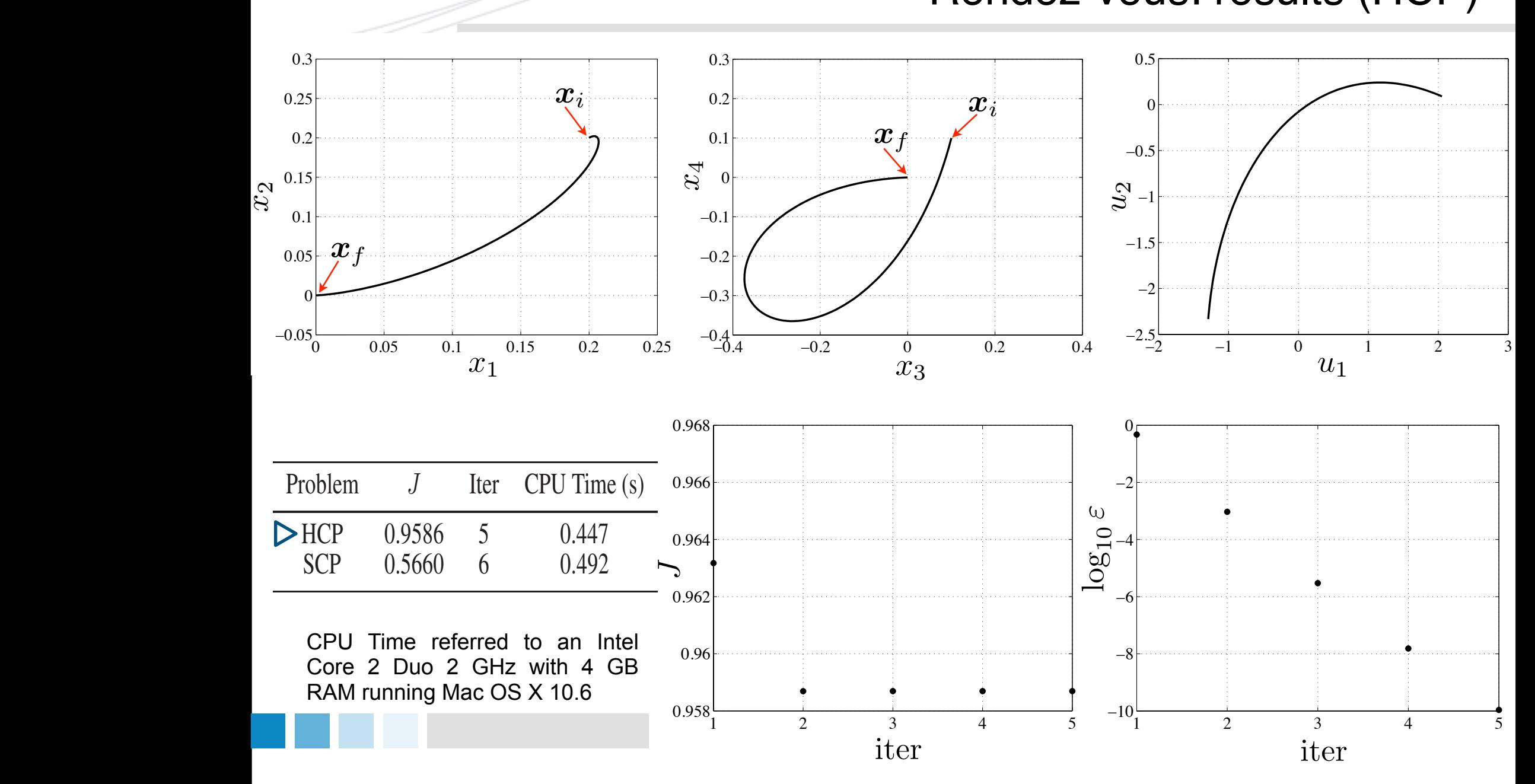

SolveNL.m

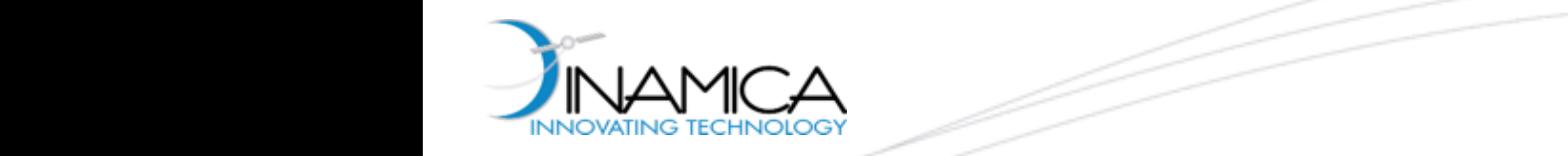

#### Rendez-vous: results (SCP) The two problems above have been successfully solved with the ASRE method described above.

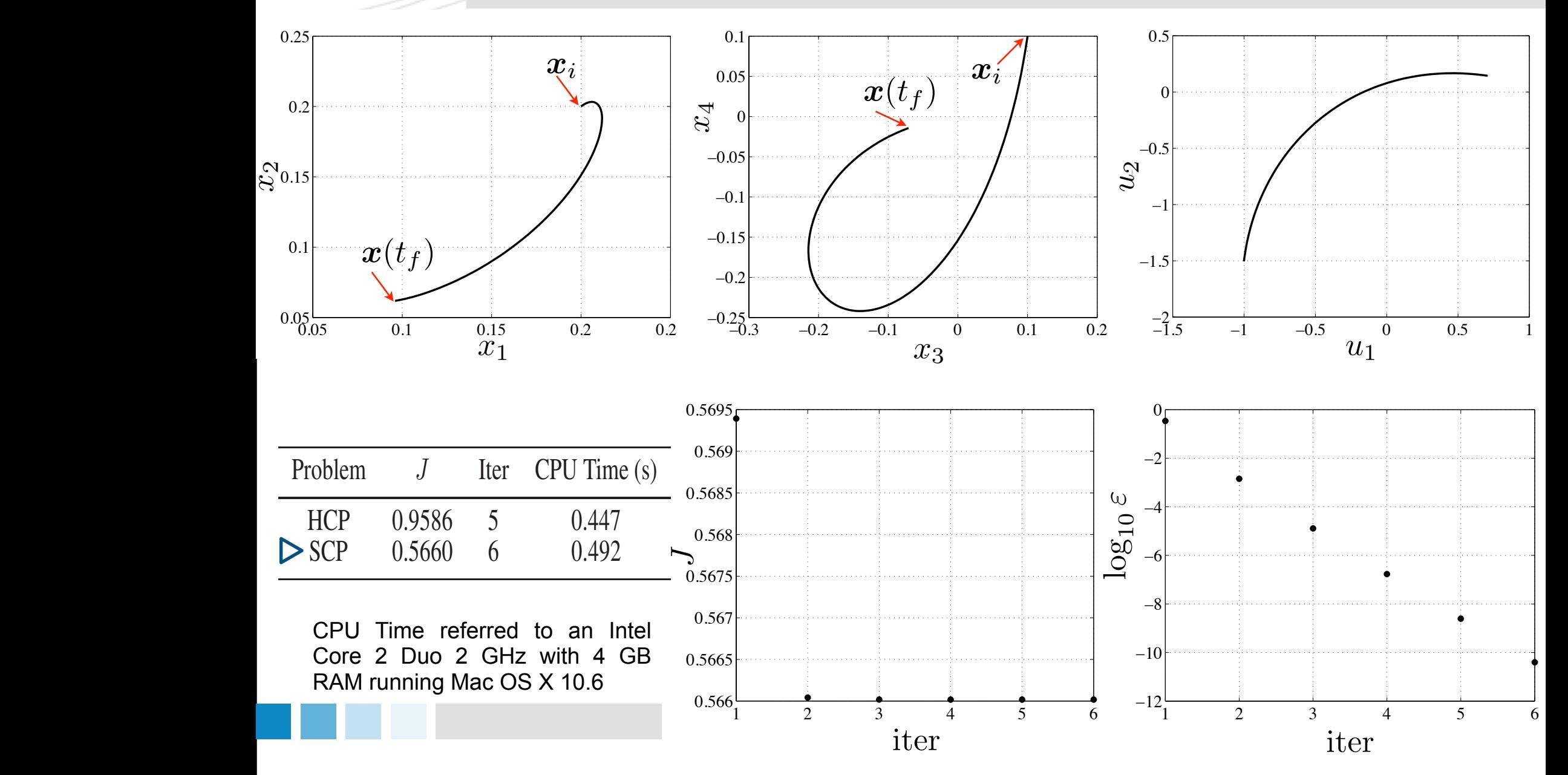

SolveNL.m

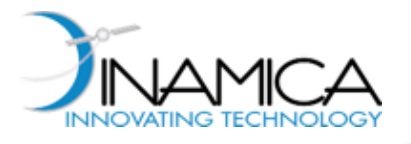

#### **Dynamics**

$$
\dot{x}_1 = x_3,\n\dot{x}_2 = x_4,\n\dot{x}_3 = x_1x_4^2 - 1/x_1^2 + u_1,\n\dot{x}_4 = -2x_3x_4/x_1 + u_2/x_1.
$$

State Control  

$$
\boldsymbol{x} = (x_1, x_2, x_3, x_4) \qquad \boldsymbol{u} = (u_1, u_2)
$$

### Objective function

 $J =$ 

Orbital transfer: statement

- Rotating frame (polar coordinates)
	- $x_1$  radial distance
	- $x_2$  angular phase
- § Normalized units
	- $\blacksquare$  length unit = initial orbit radius
	- time unit =  $1/\omega$  (initial orbit)

Initial condition

$$
\frac{1}{2} \int_{t_i}^{t_f} \boldsymbol{u}^T \boldsymbol{u} \, dt \qquad \qquad t_i = 0 \qquad \qquad t_f = \pi \qquad \qquad \boldsymbol{x}_i = (1, 0, 0, 1)
$$
\nFinal conditions

\nProblem A

\n
$$
\boldsymbol{x}_f = (1.52, \pi, 0, \sqrt{1/1.52})
$$
\nProblem B

\n
$$
\boldsymbol{x}_f = (1.52, \frac{1.5\pi}{1.5}, 0, \sqrt{1/1.52})
$$

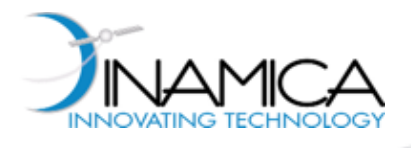

#### Orbital transfer: results Table 2 whose columns have the same meaning as in Table 1. It can be seen that more iterations and and increased computational burden is required to  $\sim$

 $x = 1.5$  are shown in Table 2 are shown in Table 2 are shown in  $\mathcal{L} = 1.5$ 

The two HPC have been solved with the ASRE method. The solutions details are reported in

**Factorization** 

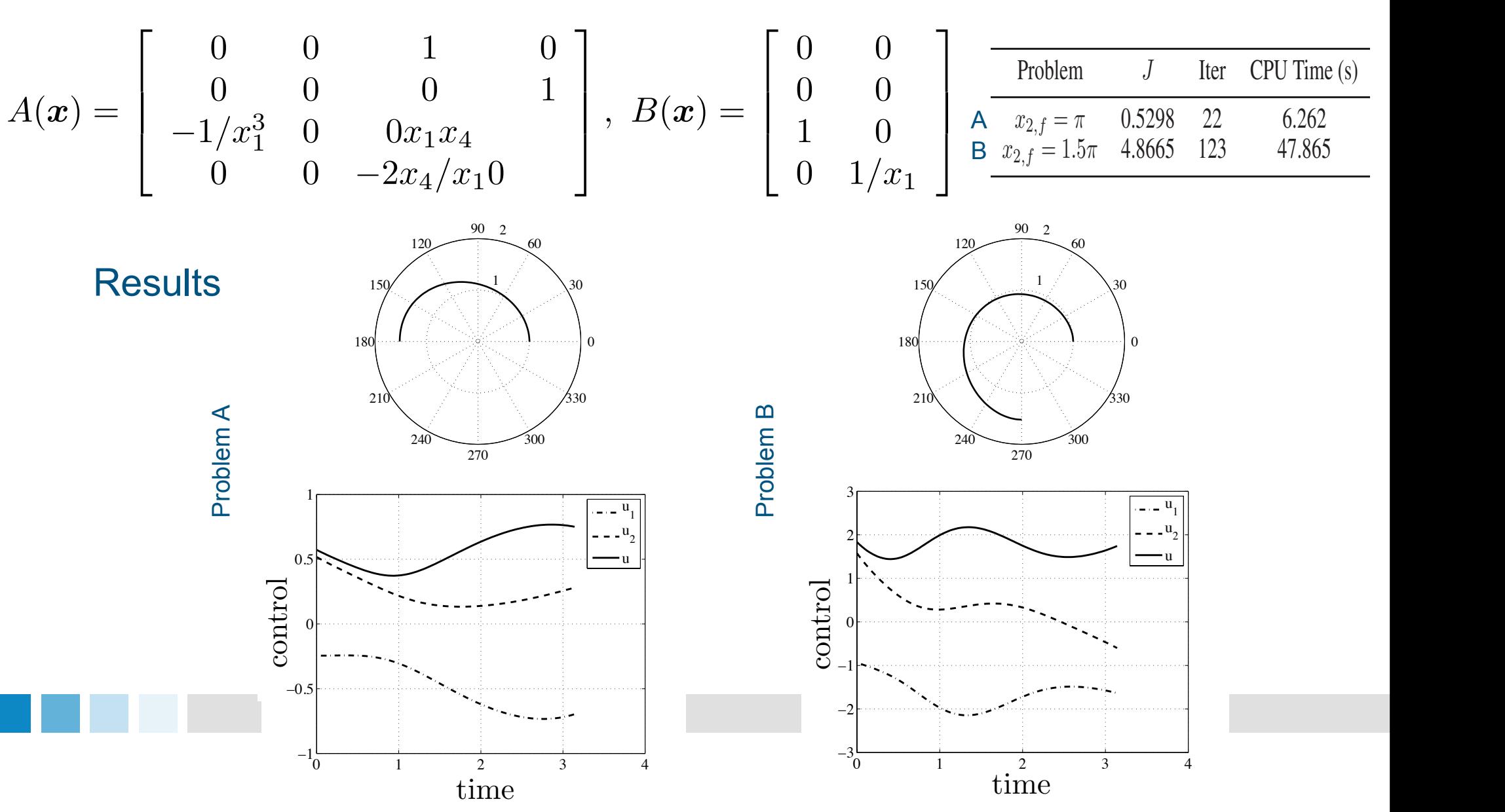

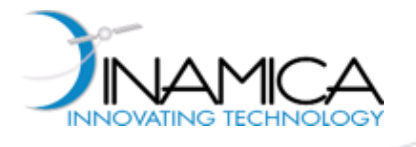

## Stationkeeping: statement

$$
\begin{array}{rcl}\n\dot{x}_1 &=& x_4, \\
\dot{x}_2 &=& x_5, \\
\dot{x}_3 &=& x_6, \\
\dot{x}_4 &=& -\frac{1}{x_1^2} + x_1 x_6^2 + x_1 (x_5 + 1) \cos^2 x_3 + a_1 (x_1, x_2, x_3) + u_1, \\
\dot{x}_5 &=& 2x_6 (x_5 + 1) \tan x_3 - 2 \frac{x_4}{x_1} (x_5 + 1) + \frac{a_2 (x_1, x_2, x_3)}{x_1 \cos x_3} + \frac{u_2}{x_1 \cos x_3}, \\
\dot{x}_6 &=& -2 \frac{x_4}{x_1} x_6 - (x_5 + 1)^2 \sin x_3 \cos x_3 + \frac{a_3 (x_1, x_2, x_3)}{x_1} + \frac{u_3}{x_1}, \\
\text{trial condition} & & \text{Rotating frame (spherical coordinates)}\n\end{array}
$$

Initial condition

$$
\boldsymbol{x}_i = (1, 0.05 \times 180/\pi, 0.05 \times 180/\pi, 0, 0, 0) \quad t_i = 0
$$

Final condition

$$
x_{f,1} = 1
$$
  $x_{f,j}$  free  $j = 2,..., 6$   $t_f = \pi$ 

$$
Q = diag(0, 1, 1, 1, 1, 1),
$$
  
\n
$$
R = diag(1, 1, 1),
$$
  
\n
$$
S = 100 diag(1, 1, 1, 1, 1)
$$

- § Rotating frame (spherical coordinates)
	- $x_1$  radial distance
		- *x*2 longitude deviation

 $x_3$  latitude

- § Normalized units
	- length unit = GEO radius
- Objective function  $\blacksquare$  time unit =  $1/\omega$  (initial orbit)
	- Reference longitude = 60 E
	- **•** Perturbations  $a_1, a_2, a_3$

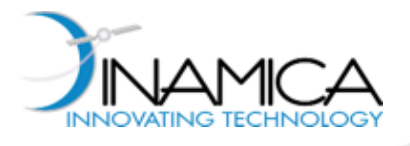

# Stationkeeping: factorization

#### **Factorization**

$$
A(\boldsymbol{x}) = \left[\begin{array}{cccc} 0_{33} & I_{33} \\ a_{41} & 0 & 0 & 0 & a_{45} & a_{46} \\ 0 & 0 & 0 & a_{54} & a_{55} & a_{56} \\ a_{61} & 0 & 0 & a_{64} & a_{65} & a_{66} \end{array}\right], \quad B(\boldsymbol{x}) = \left[\begin{array}{cccc} 0_{33} & 0 & 0 & 0 \\ 1 & 0 & 0 & 0 \\ 0 & \frac{1}{r^2 \cos^2 \varphi} & 0 & 0 \\ 0 & 0 & 0 & \frac{1}{r^2} \end{array}\right]
$$

with

$$
a_{41} = -\frac{1}{x_1^3} + \alpha_1 x_6^2 + (\alpha_2 x_5^2 + 2\alpha_3 x_5 + 1) \cos^2 x_3, \quad a_{56} = [2 + 2(1 - \beta_1)x_5] \tan x_3,
$$
  
\n
$$
a_{45} = [(1 - \alpha_2)x_1x_5 + 2(1 - \alpha_3)] \cos^2 x_3, \qquad a_{61} = -\frac{1}{2x_1} \sin 2x_3,
$$
  
\n
$$
a_{46} = (1 - \alpha_1)x_1x_6,
$$
  
\n
$$
a_{54} = -\frac{2}{x_1} - 2(1 - \beta_2)\frac{1}{x_1}x_5,
$$
  
\n
$$
a_{64} = -2(1 - \gamma_1)\frac{1}{x_1}x_6,
$$
  
\n
$$
a_{65} = [-\frac{1}{2}x_5 - 1] \sin 2x_3,
$$
  
\n
$$
a_{66} = -2\gamma_1 \frac{x_4}{x_1}
$$

- $\alpha_1, \ \alpha_2, \ \alpha_3, \ \beta_1, \ \beta_2, \ \gamma$  free parameters
- Can vary in  $[0, 1]$

[Topputo&Bernelli-Zazzera 2011]

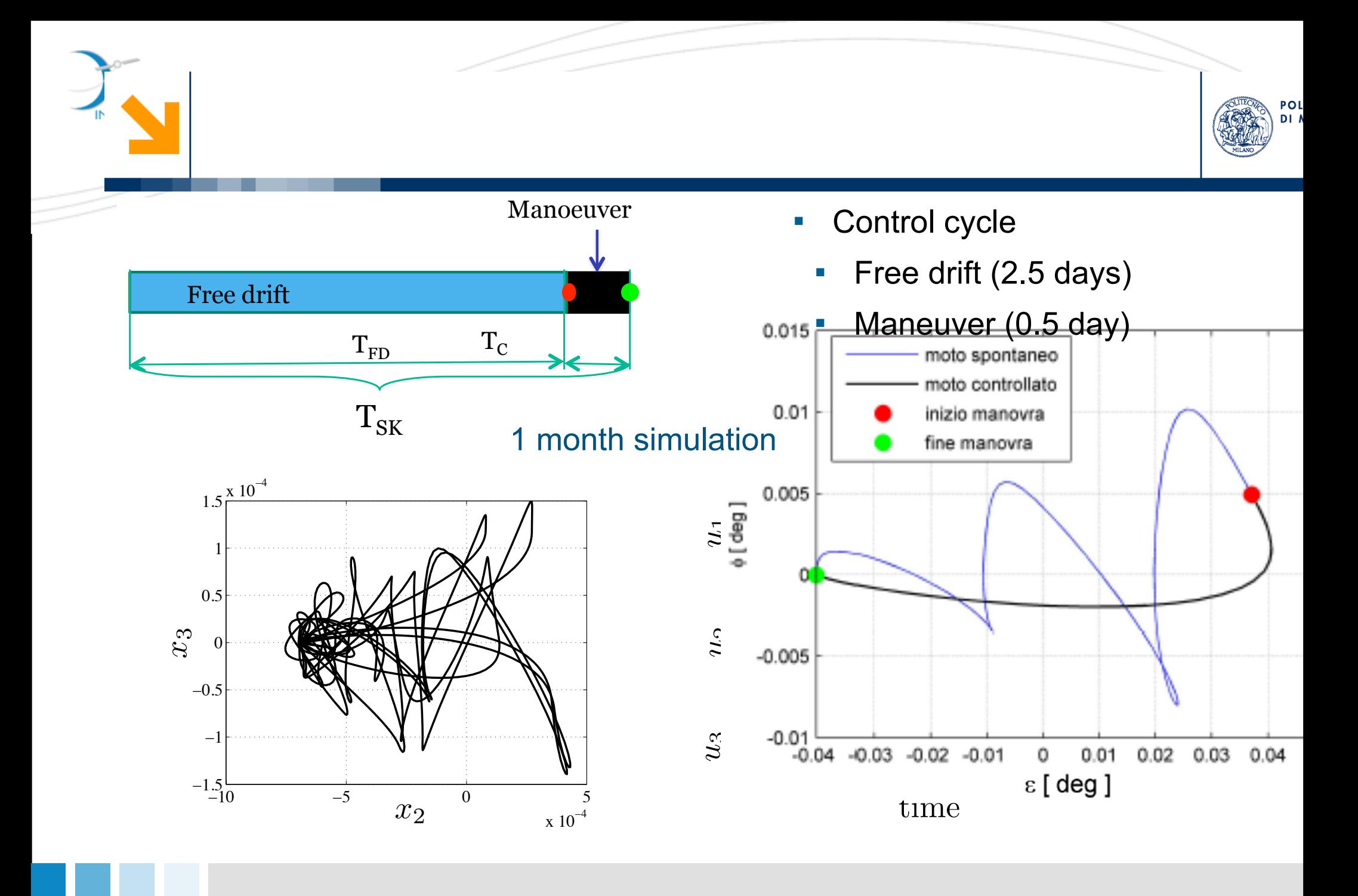

§ 1 year stationkeeping simulated in [Topputo&Bernelli-Zazzera 2011]

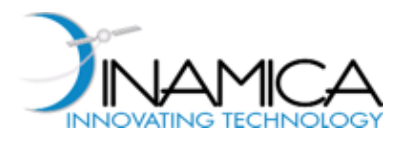

# Final Remarks

- ‣ All the previous numerical techniques for optimization are eventually based on the **use of the Newton method**:
	-

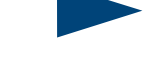

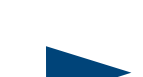

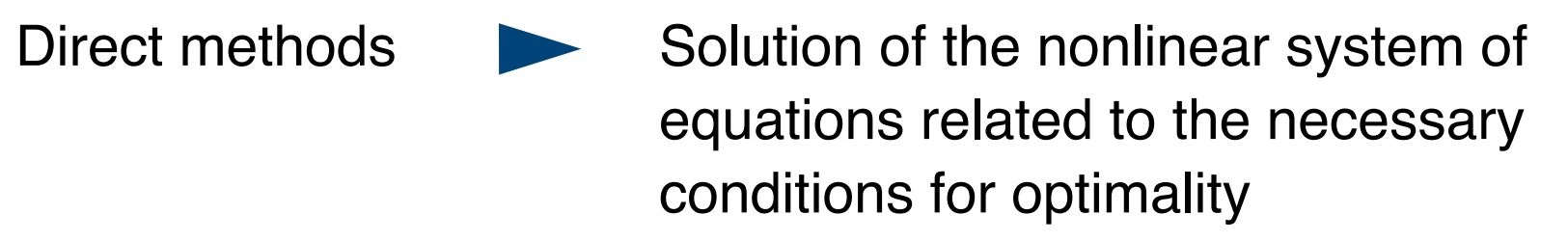

- Indirect methods **Solution** of the boundary value problem on the DAE system
- Approx methods  $\blacktriangleright$  Solution of TVLQR, no need of first guess solution, but suboptimal

They suffer of the same **disadvantages**:

- **Local convergence**, i.e., they tend to converge to solutions close to the supplied first guesses
- **Need of "good" first guesses** for the solution

Note: global optimization is another matter!

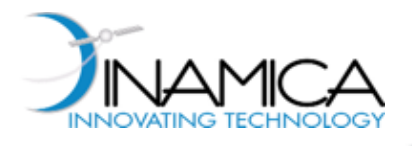

# Selected references

#### ‣ **Direct Methods**:

- Enright, P.J., and Conway, B.A., Discrete Approximation to Optimal Trajectories Using Direct Transcription and Nonlinear Programming, *J. of Guid., Contr., and Dyn.*, 15, 994–1001, 1992
- Betts, J.T., Survey of Numerical Methods for Trajectory Optimization, *J. of Guid., Contr., and Dyn.*, 21, 193–207, 1998
- Betts, J. T., Practical Methods for Optimal Control Using Nonlinear Programming, Society for Industrial and Applied Mathematics, Philadelphia, PA, 2001
- Conway, B.A., Space Trajectory Optimization, Cambridge University Press, 2010

#### ‣ **Indirect Methods**:

- L. S. Pontryagin, V. G. Boltyanskii, R. V. Gamkrelidze, and E. F. Mishchenko, The Mathematical Theory of Optimal Processes, John Wiley & Sons, New York, NY, USA, 1962
- Bryson, A.E., Ho, Y.C., Applied Optimal Control, Hemisphere Publishing Co., Washigton, 1975

#### ‣ **ASRE Method**:

• Cimen, T. and Banks, S.P., Global optimal feedback control for general nonlinear systems with nonquadratic performance criteria, Systems and Control Letters, vol. 53, no. 5, pp. 327–346, 2004.